### 15.4 Terminplanung (Netzplantechnik)

**Prof. Dr. rer. nat. Uwe Aßmann** Lehrstuhl Softwaretechnologie Fakultät Informatik TU Dresden Version 11-0.2, 12.05.11

- 1. Projektstruktur
- 2. Ablaufplanung
- 3. Aufwandsschätzung

1

- **4. Terminplanung**
- **5. Ressourcenplanung**
- **6. Kostenplanung**

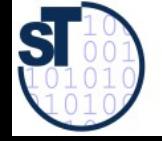

Softwaremanagement, © Prof. Uwe Aßmann

# Referenzierte Literatur

[10 Mayr] Mayr, H.: Project Engineering – Ingenieurmäßige Softwareentwicklung in Projektgruppen, Fachbuchverlag Leipzig 2001

2

► [12 Zuser] Zuser, W.; Grechenig, T.; Köhle, M.: Software-Engineering mit UML und dem Unif ed Process (2. Auf age); Pearson Studium 2004

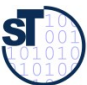

### Probleme bei der Terminplanung

- Realistische Schätzung von Terminen, Arbeitszeiten und Durchlaufzeiten ist schwierig
	- Experten wissen alles besser
	- Akzeptanz von Terminen
- ► Zeitdruck vom Management
- ► Einflüsse von außen
	- Ereignisse
	- "Conformance" (gesetzl. Regelungen)
	- **Kundenwünsche**
- ► Änderungen

[B.C.Schreckeneder]

- Eine Änderung führt zu vielen weiteren Änderungen
- Änderungen müssen aktualisiert und kommuniziert werden

### Aussagen der Terminplanung

- ► Zeitdauer
	- des Projektes, zeitliche Ereignisse der Meilensteine
- ► Zeitpunkte
	- Beginn und Ende der einzelnen Aktivitäten mit frühesten und spätesten Terminen

- ► Spielraum (Puffer)
	- Wieviel darf Aktivität länger dauern als geplant, ohne Endtermin des Projekts zu gefährden?
	- Welche Aktivitäten dürfen auf keinen Fall verlängert werden, ohne Endtermin des Projekts zu gefährden (**kritische Aktivitäten**)

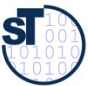

### Grobablauf der Terminplanung

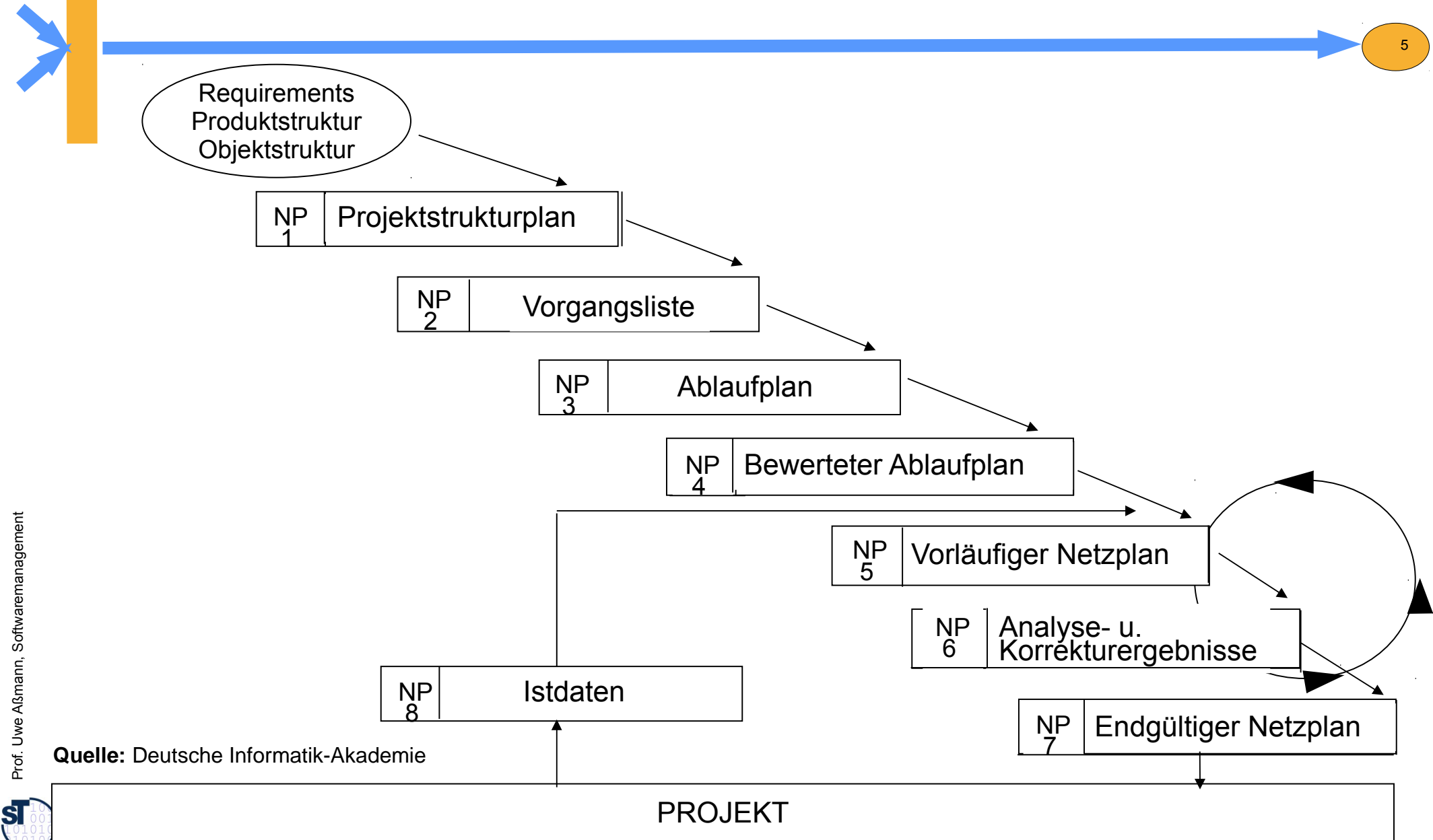

### Balkendiagramm

**Balkendiagramme** (GANTT-Diagramme) basieren auf einem (GANTT-Diagramme) basieren auf einem zweidimensionalen anschaulichem Koordinatensystem, bei dem horizontal die Zeitachse und vertikal unterschiedliche Werte, wie Arbeitspakete, Zeitachse und vertikal unterschiedliche Werte, wie Arbeitspakete, Aufgabenträger oder Sachmittel eingetragen werden. Aufgabenträger oder Sachmittel eingetragen werden.

6

- Die Länge der Balken gibt Zeit, Ressourceneinsatz, Kosten etc. an
- Aus der Lage der Balken sieht man die zeitlichen Folgebeziehungen
- Darstellbar sind folgende Beziehungen:
	- **Tätigkeitsplan**  Aufgaben stehen Zeitachse gegenüber
	- Einsatzplan Mitarbeiter stehen Zeitachse gegenüber
	- **Belegungsplan** Sachmittel stehen Zeitachse gegenüber

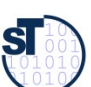

**Quelle:** [ 12 Zuser ]

### Balkendiagramm Bsp.: MS Project

### **Strukturierte Vorgangsliste:**

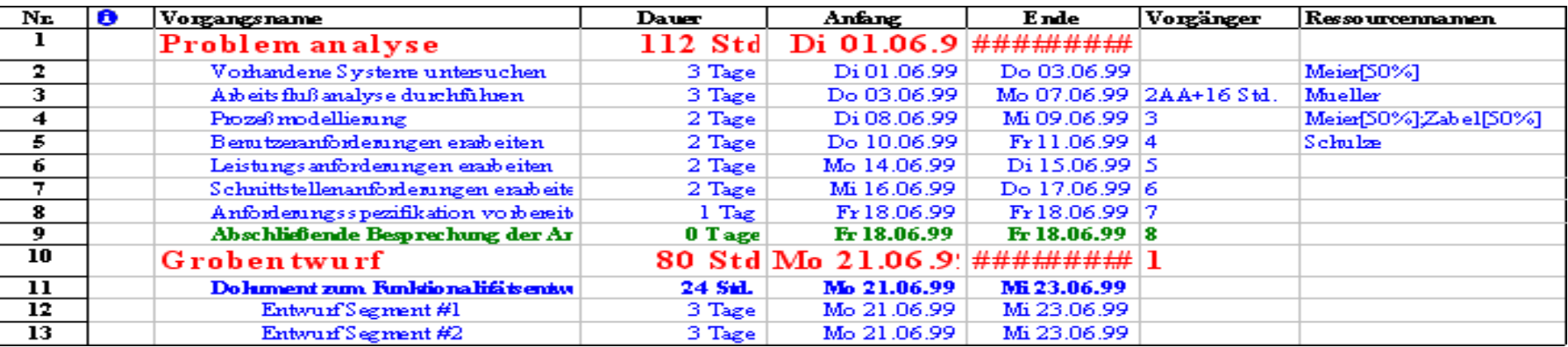

7

### **Balken-Diagramm:**

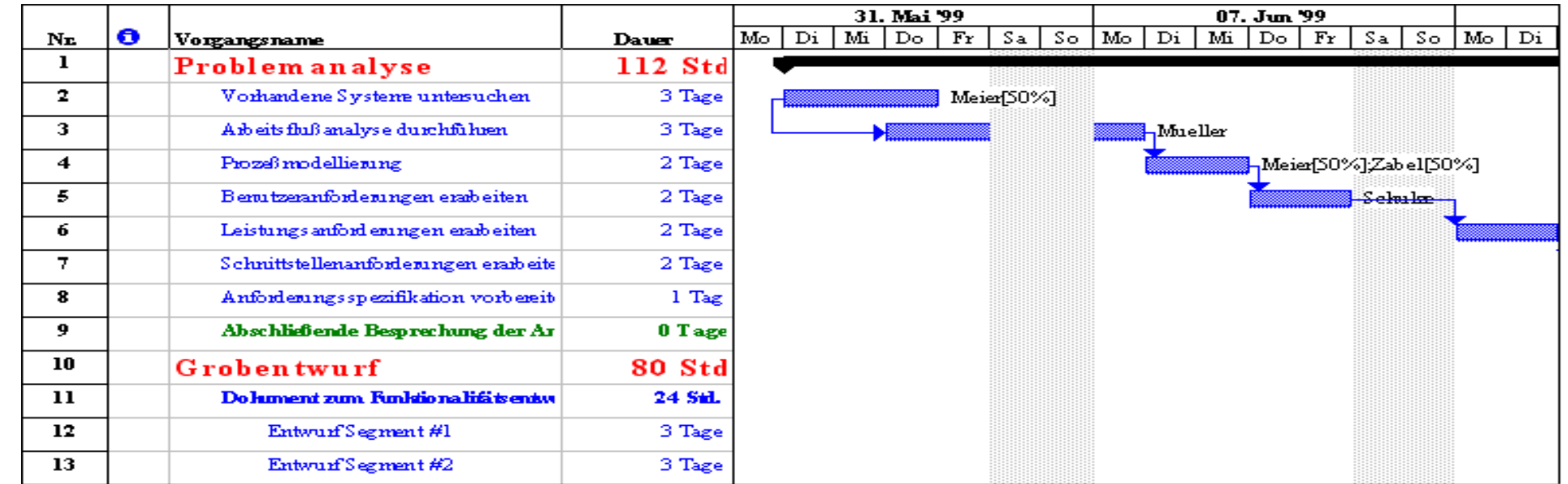

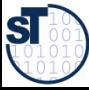

### Balkendiagramm und Netzpläne

- ► Balkendiagramme können leicht in Netzpläne überführt bzw. aus ihnen abgeleitet werden ("round-trip")
	- Sie stellen eine ideale Ergänzung zu Netzplänen dar, da mit dem Netzplan direkt keine Ressourcenplanung möglich ist
- ► Balken können kumulativ aufgetragen werden oder einfach zur Gegenüberstellung von Plan- und Istwerten verwendet werden
- ► **Nachteile:**
	- Ablauflogische Zusammenhänge oder Abhängigkeiten können nicht dargestellt werden
	- Die Übersichtlichkeit nimmt mit zunehmender Projektgröße rasch ab.
- ► **Vorteile**:
	- Sehr guter Überblick über zeitliche Verteilung der Aktivitäten
	- auf der Zeitachse lassen sich gut Meilensteine, die Auslastung der Ressourcen, Kosten usw. auftragen
	- Üblicherweise sollte man sich beider Diagrammarten werkzeuggestützt parallel bedienen

### Netzplantechnik

Im Projektmanagement hat sich die **Netzplantechnik** als ein umfassendes Planungsinstrument durchgesetzt. Folgende Pläne können mit ihr erstellt werden:

- **Strukturplan/Ablaufplan**
- **Zeitplan**
- **Einsatzmittelplan/Kapazitäten**
- **Kostenplan**

Der Netzplan ist ein sehr gutes Hilfsmittel für:

- einen leichtverständlichen, sofort erfassbaren Überblick über den gesamten Projektablauf
- das Erkennen zeitintensiver und kritischer Ablaufwege (*Critical Path Method, CPM*)
- Vergleich von Konsequenzen bei Termin-, Kosten- und Einsatzmittelab-weichungen
- Entlastung von Routinearbeiten durch Computereinsatz
- rechtzeitige Entscheidungsfindung durch gut sichtbare Auswirkungen

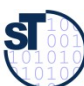

### Netzplan

Ein **Netzplan** ist eine graphische oder tabellarische Darstellung einer Ein **Netzplan** ist eine graphische oder tabellarische Darstellung einer Ablaufstruktur, die aus Vorgängen bzw. Ereignissen und Anordnungsbeziehungen Ablaufstruktur, die aus Vorgängen bzw. Ereignissen und Anordnungsbeziehungen besteht [DIN 69900]. besteht [DIN 69900].

- ► Der Netzplan ist ein Instrument zur zeitlichen und inhaltlichen Planung von Aufgaben (essentielles Mittel des Projektmanagements).
	- wird aus dem Aktivitätendiagramm verfeinert
- ► Zentrales Element der Netzplantechnik ist die Aktivität (auch Vorgang, Arbeitspaket, Tätigkeit) mit Attributen wie
	- definiertem Beginn und Ende
	- Vorgänger und Nachfolger
	- Zeitdauer
	- Ressourcen und Kosten
- ► Als **Ereignis** bezeichnet man den Abschluss einer oder mehrerer zusammengehöriger Aktivitäten
	- Ein für die Beurteilung eines Projektstandes besonderes wichtiges Ereignis wird als Meilenstein bezeichnet

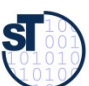

### Netzplanverfahren und -darstellungen

**Netzplanverfahren** | Darstellung der Bestandteile | Beispiel

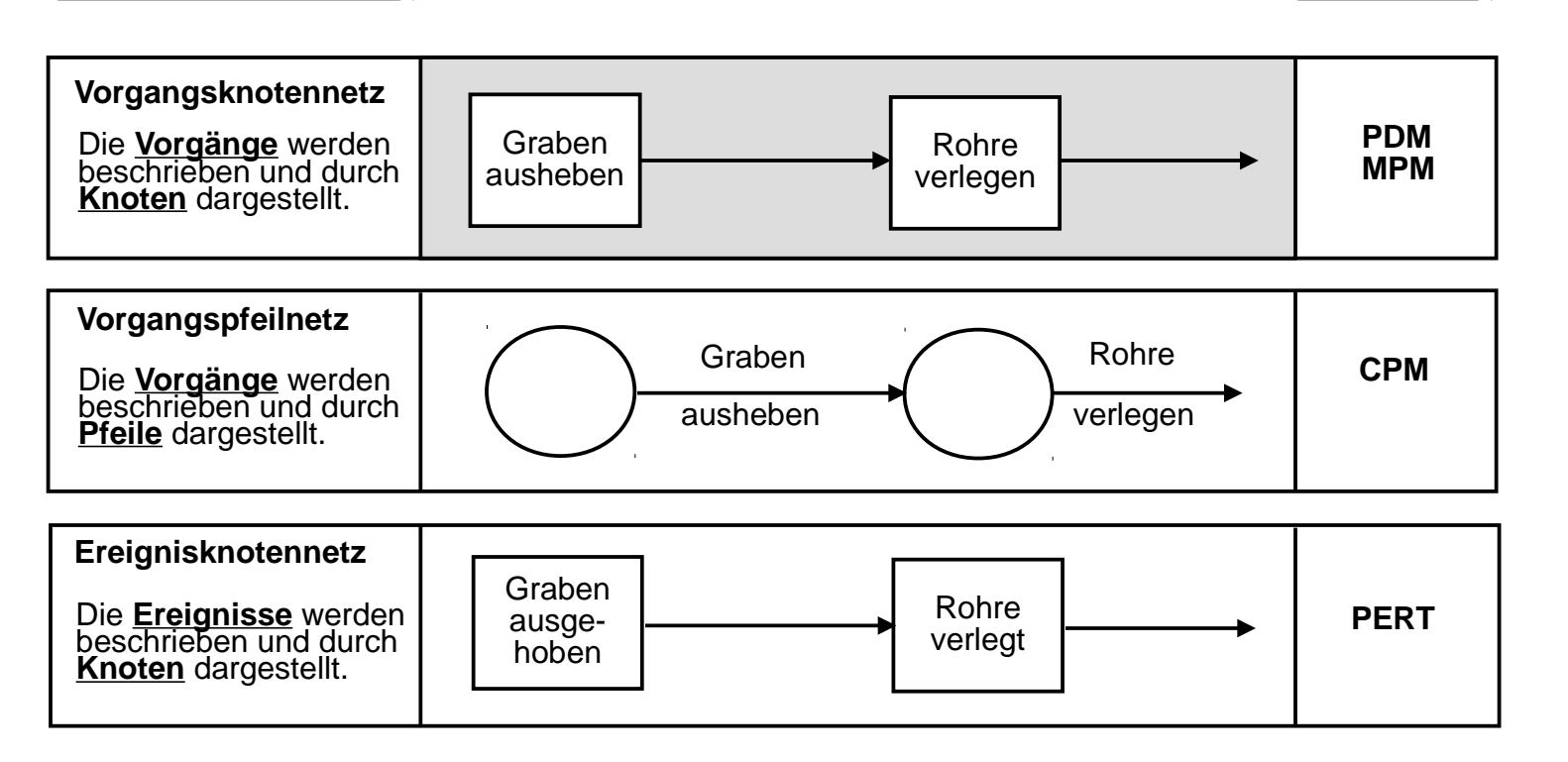

Legende: - **PDM :** Precedence Diagramm Method(auch MS Project)

- **MPM:** Metra Potential Method
- **CPM :** Critical Path Method
- **PERT:** Program Evaluation and Review Technique

Prof. Uwe Aßmann, Softwaremanagement we Aßmann, Softwaremanagement

### Bewertung der Netzplanverfahren

- ► Vorgangsknotennetz:
	- **Vorteil**: Mit Aktivitäten als Knoten Darstellung beliebiger Strukturen möglich

- **Nachteil**: Zuordnung Aktivitätsdauern zu Knoten kann unanschaulich wirken; Ereignisse sind nicht klar erkennbar
- ► Vorgangspfeilnetz:
	- **Vorteile**: Zeitdauern den Pfeilen zugeordnet
		- . wirkt sehr anschaulich, älteste und übersichtlichste Art der Darstellung vernetzter Zeitabhängigkeiten
	- **Nachteil**: Darstellung allgemeinster Strukturen erfordert die Einführung von Scheintätigkeiten, um zusätzliche Abhängigkeiten zwischen Tätigkeiten(Ereignissen) ausdrücken zu können
- ► Ereignisknotennetz:
	- **Vorteil**: Jede Einzelwertschätzung beruht auf drei Zeitwerten (optim.,. wahrscheinl., pessim. Wert), aus denen stochastisch die Dauer recht genau bestimmt wird. Einsatz für erstmalig durchzuführende, große Projekte
	- **Nachteil**: Durch die Berechnung der wahrscheinlichen Dauern höherer Aufwand

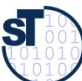

### Netzplan

- ► Aktivitäten tragen Attribute:
	- Anfangs-, Enddaten
	- Resourcenverbrauch
- ► Sollten azyklisch oder abrollbar sein

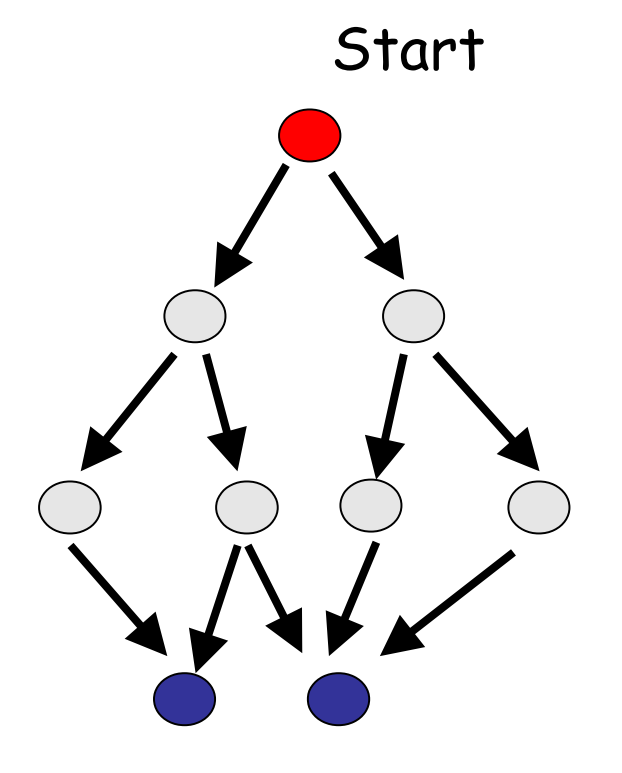

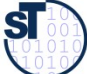

### Abhängigkeitsgraph mit Meilensteinen and Kategorien

14

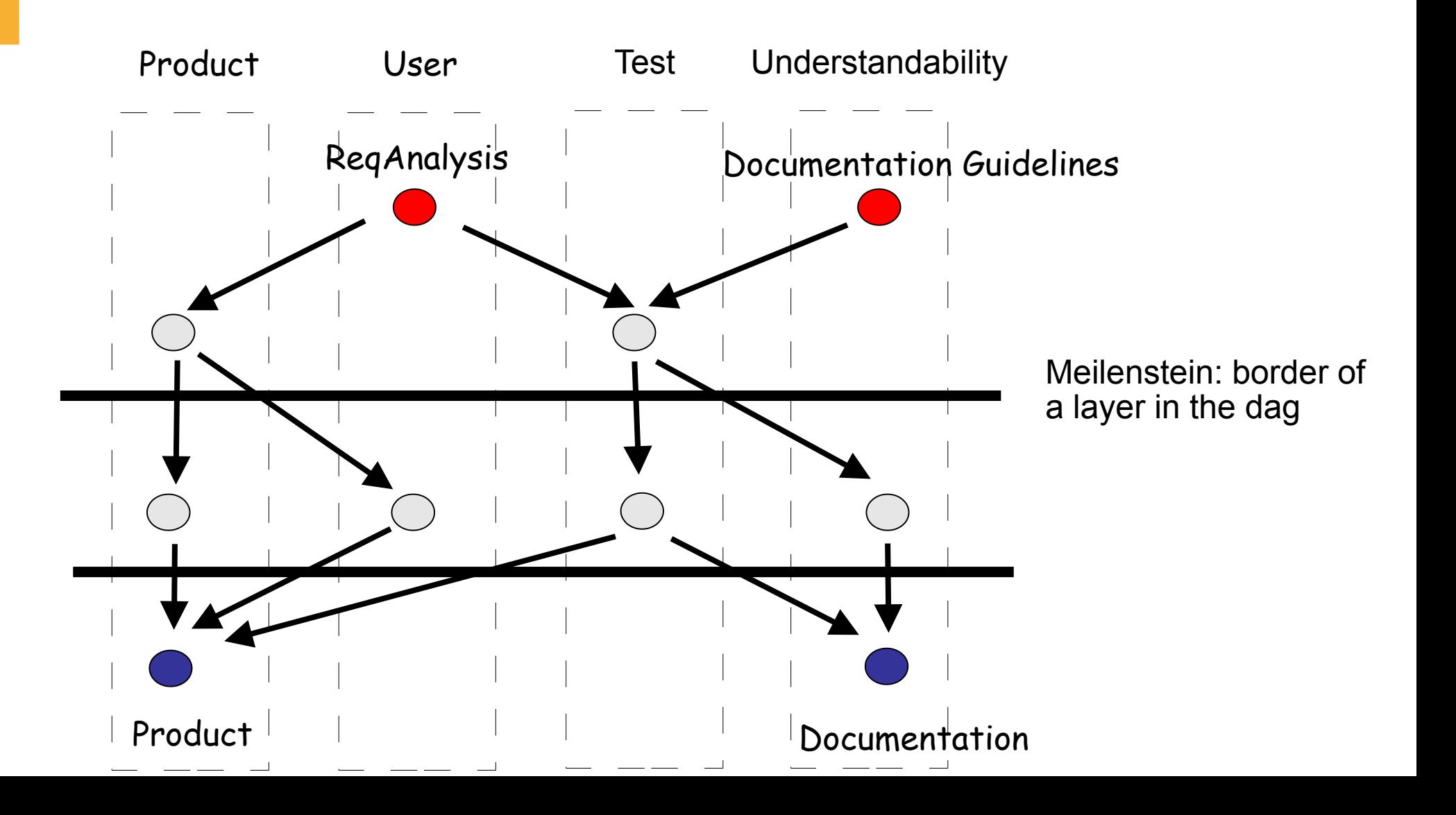

 ${\bf s}$ 

### Verschmelzung von Vorgangsliste und Netzplan

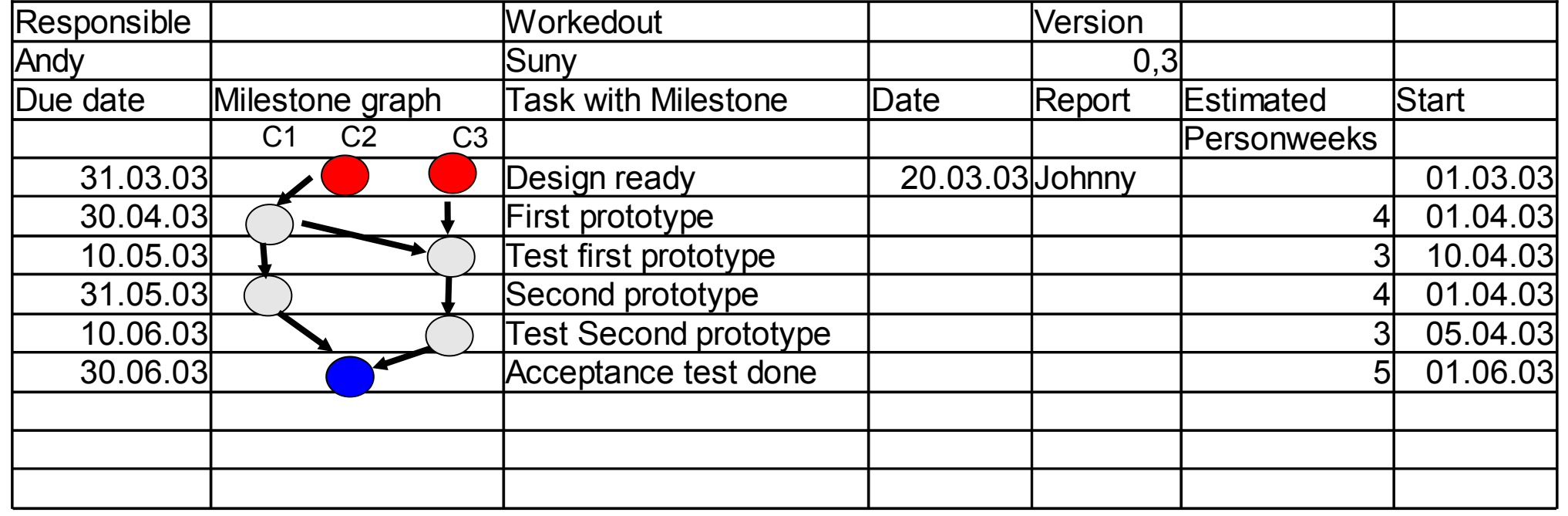

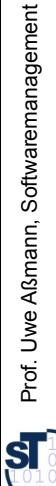

[Andersen]

### Berechnung von Netzplänen

Für jede Aktivität eines Netzplans lassen sich folgende Größen berechnen:

- **D** Dauer der Aktivität
- **FA, FE** frühestmöglicher Anfang, Ende
- **SA, FE** spätestmöglicher Anfang, Ende
- **GP** gesamter Puffer (maxima

and 
$$
2\sqrt{CP} = SA - FA = SE - FE
$$

\nwhere  $CP = SA - FA = SE - FE$ 

**SA + D = SE**

**BP = GP - FP**

 $\text{Es} \text{ gilt } \bigcap \text{FA} + \text{D} = \text{FE}$ 

- **FP** freie Pufferzeit, Zeitraum, in dem alle Nachf. zum frühestmögl.Anfang starten können
- **BP** bedingte Pufferzeit

**UP** unabhängige Pufferzeit, in der Aktivität mit der Dauer **D** verschoben werden kann**,** ohne andere zu beeinflussen (wichtigst!)

**Kritische Vorgänge** mit FA=SA oder FE=SE verschieben die Projektdauer

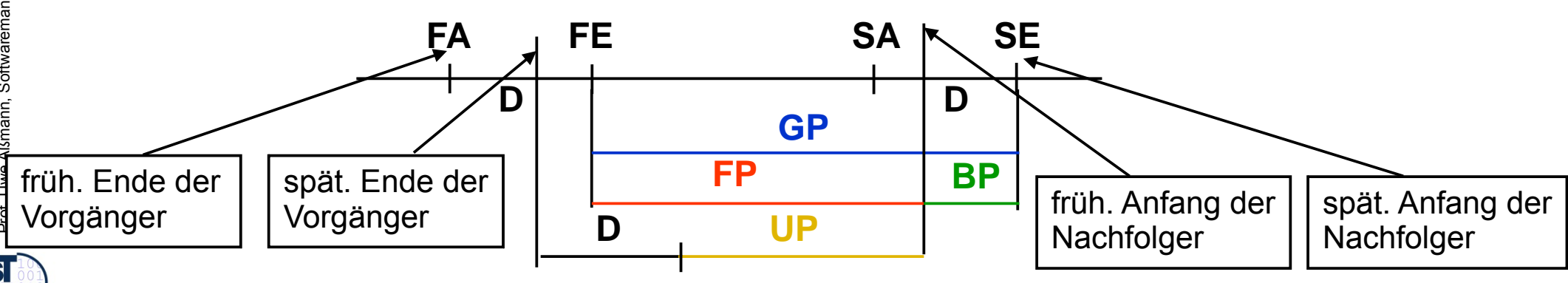

### Schema für Netzpläne

Schematische Darstellung der Berechnungsgrößen einer Aktivität :

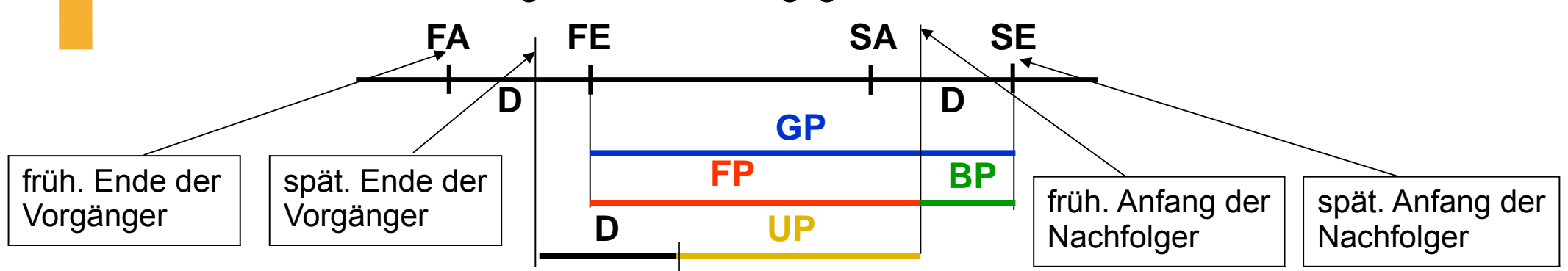

**Vorgangsknoten-Netzplan:** Darstellung nach *MS Project*

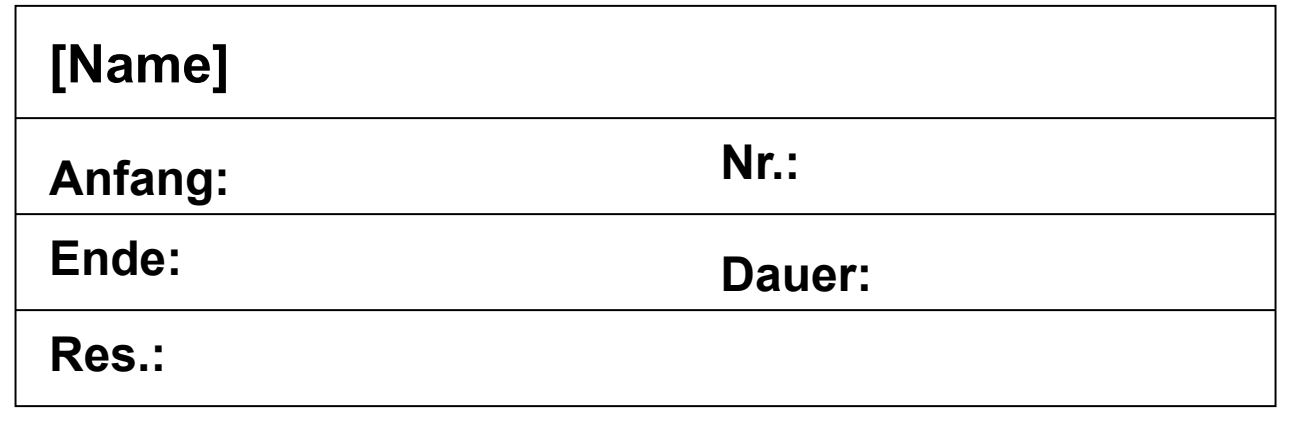

In den einzelnen Feldern können unterschiedliche Informationen stehen, z.B.:

17

- Fälligkeit fester Kosten
- Freie Pufferzeit
- Frühestmöglicher Anfang
- Abweichung Ende
- Abweichung Dauer

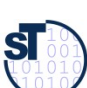

**Quelle:** vgl. DIN 69900

### Netzplanknoten am Beispiel *MS Project*

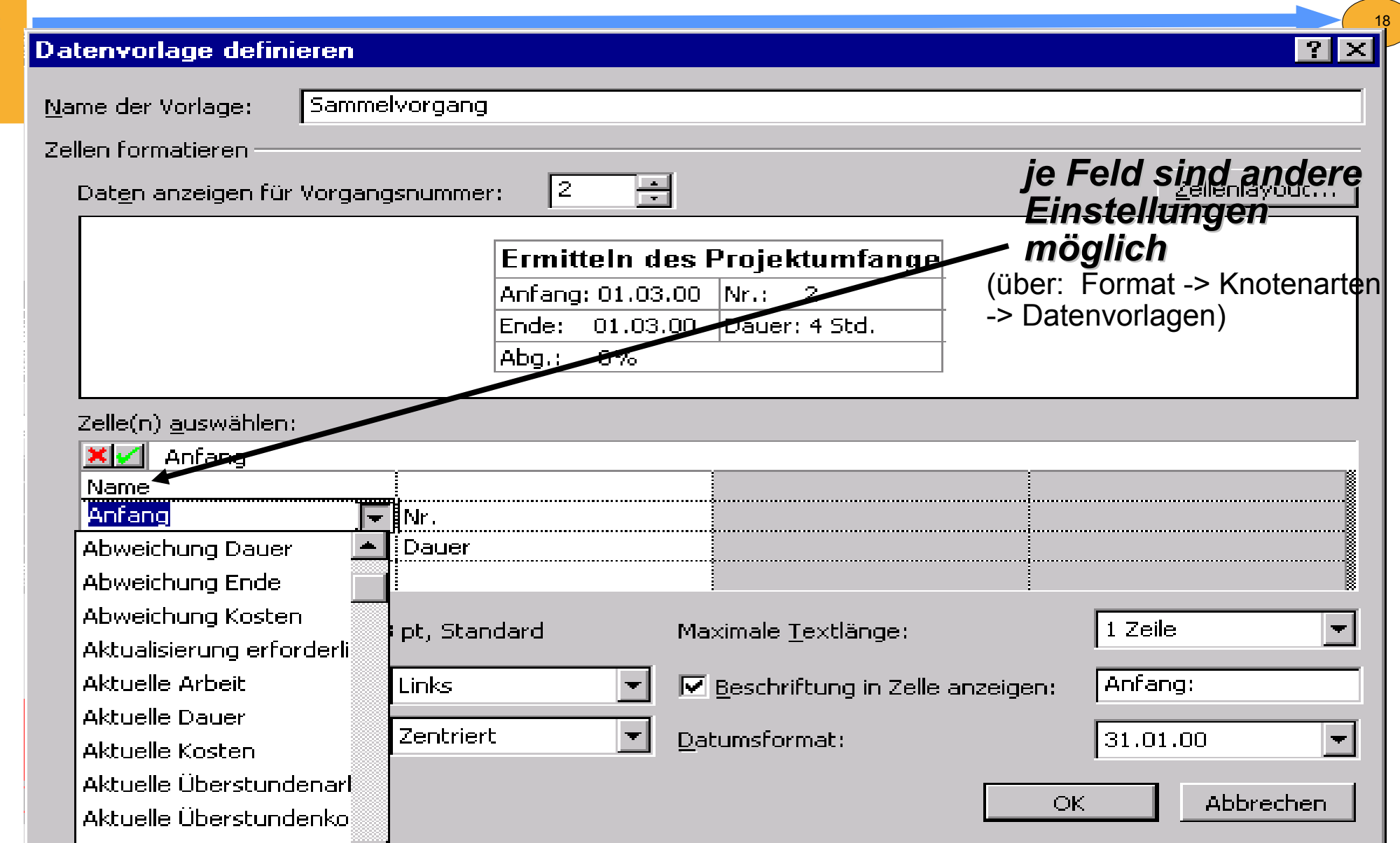

### Vorwärtsrechnung

Berechnung der frühestmöglichen Anfangstermine **FA<sup>j</sup>** , beginnend beim Quellknoten der ersten Aktivität schrittweise unter Auswahl des Maximums der Dauern **D** aller Vorgängeraktivitäten.

19

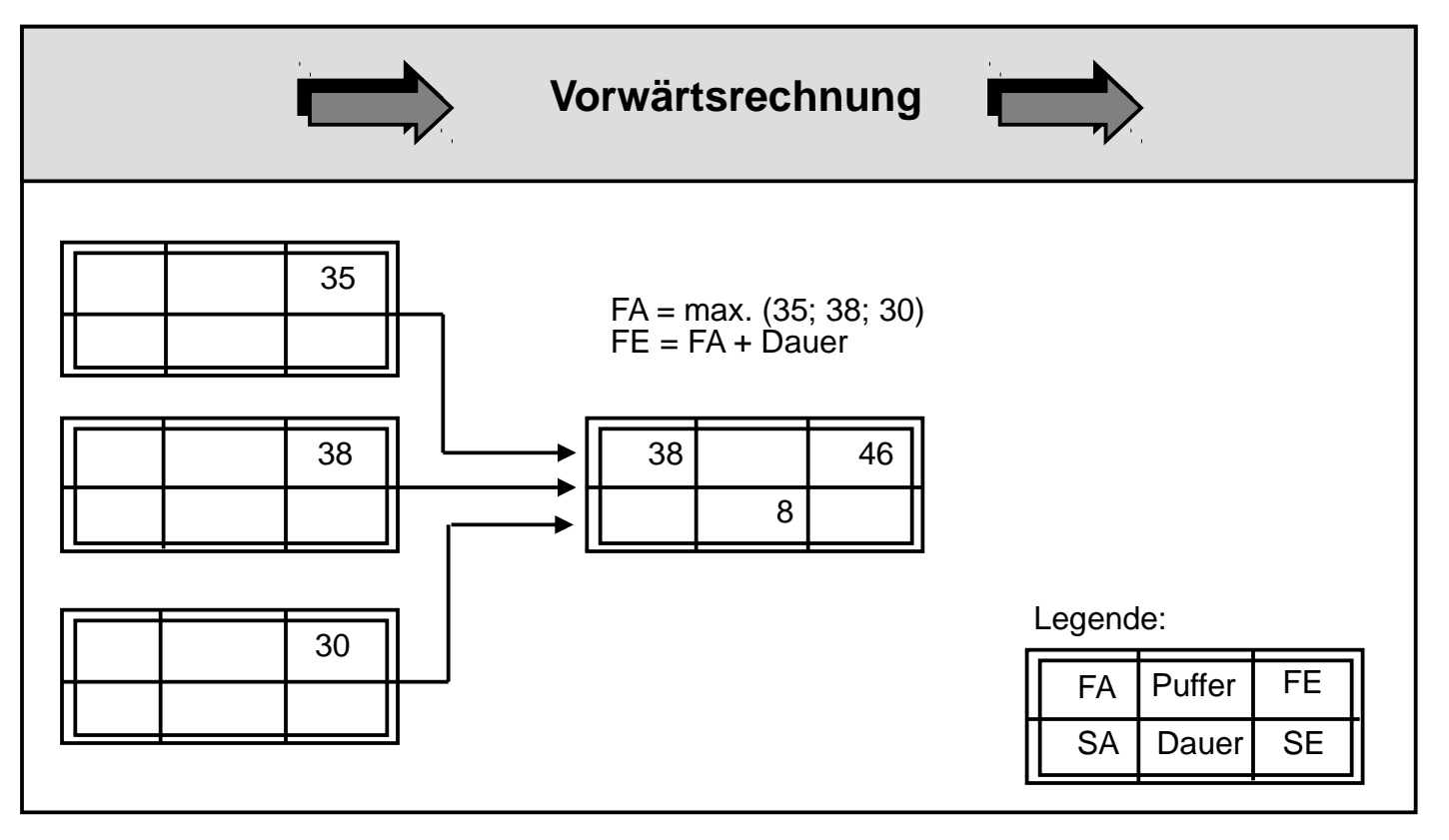

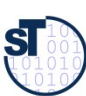

**Quelle:** [ Fiedler, S. 102 ]

### Rückwärtsrechnung

Berechnung der spätestmöglichen Endtermine **SE<sup>j</sup>** , beginnend beim Senkknoten der letzten Aktivität des Projekts schrittweise unter Auswahl des Minimums der Dauern **D** aller Nachfolgeaktivitäten.

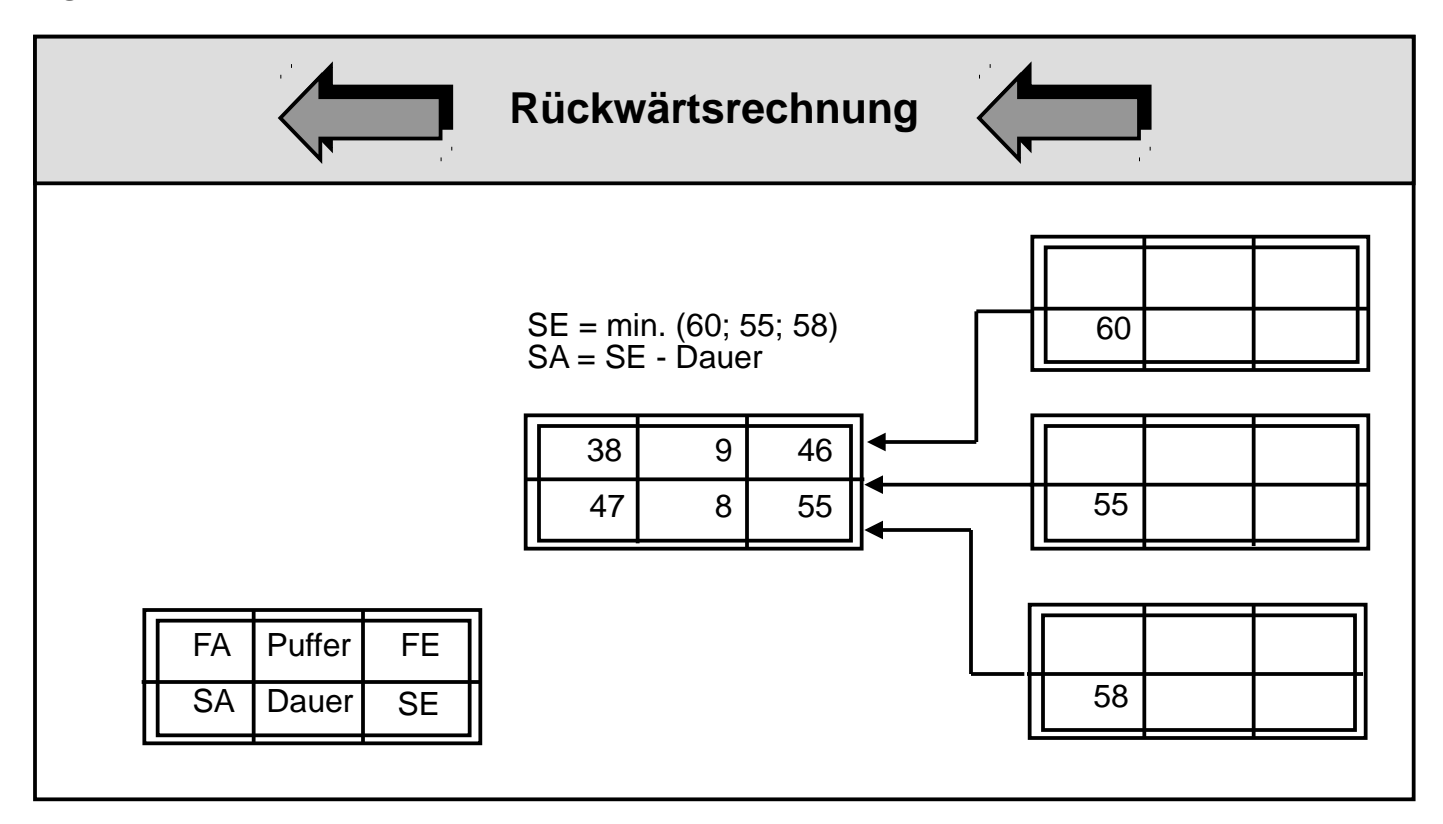

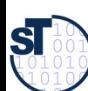

### Beispiel Vorgangsliste (1)

Vorgangsliste **Projekt:** Aussteller: Nr.: Nr.:<br>Datum: Seite:

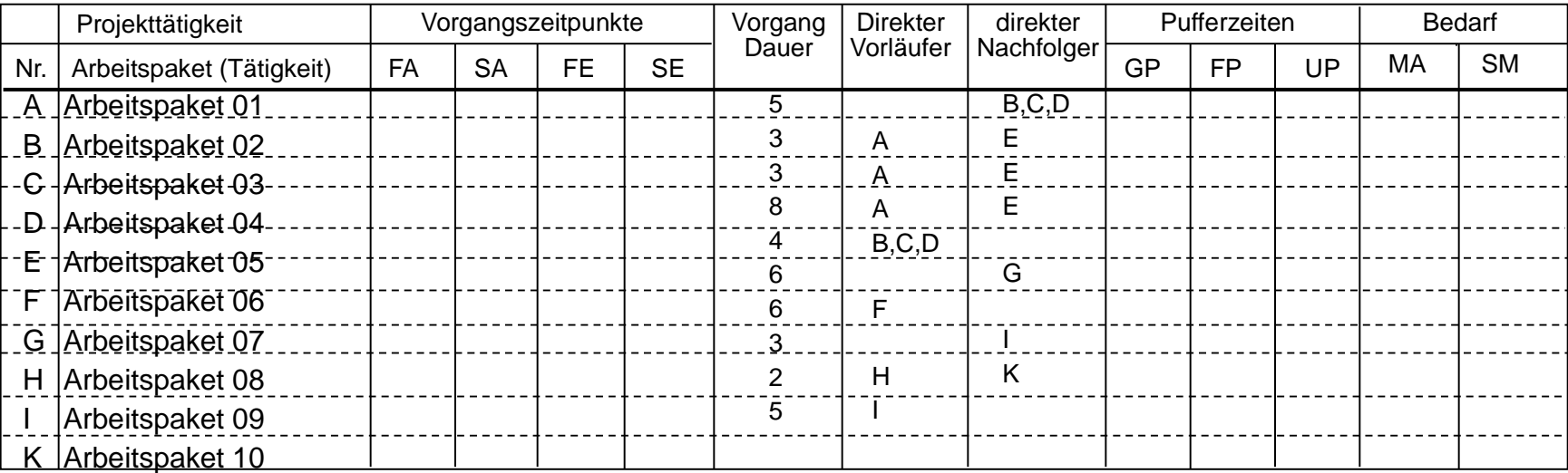

FA = frühestmöglicher Anfang des Vorgangs

- SA = spätestzulässiger Anfang des Vorgangs SE = spätestzulässiges Ende des Vorgangs
- FE = frühestmögliches Ende des Vorgangs

GP = Gesamte Pufferzeit

- FP = Freie Pufferzeit
- UP = Unabhängige Pufferzeit

MA = Personal (Mitarbeiter/Mitarbeiterin) SM = Sachmittel (pro Vorgang)

# Beispiel Vorgangsliste (2)

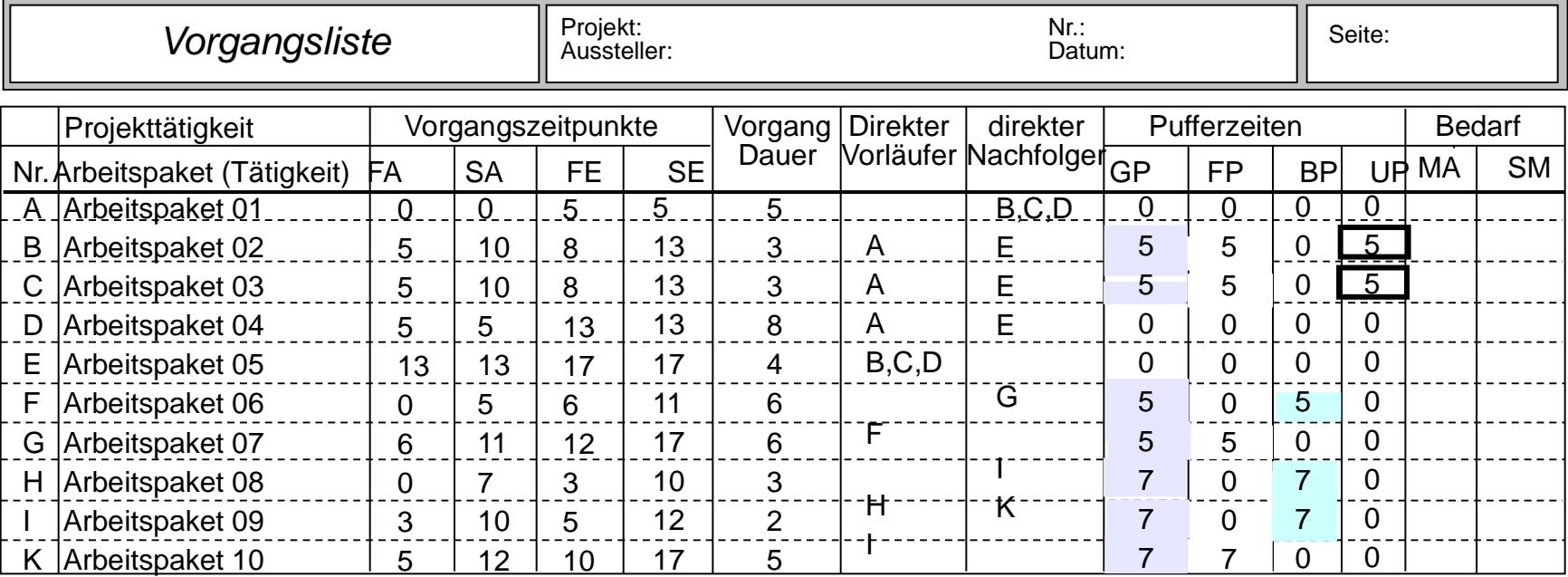

FA = frühestmöglicher Anfang des Vorgangs

- SA = spätestzulässiger Anfang des Vorgangs
- SE = spätestzulässiges Ende des Vorgangs
- FE = frühestmögliches Ende des Vorgangs
- GP = Gesamte Pufferzeit
- FP = Freie Pufferzeit
- BP = Bedingte Pufferzeit
- UP = Unabhängige Pufferzeit

MA = Personal (Mitarbeiter/Mitarbeiterin) SM = Sachmittel (pro Vorgang)

#### **Quelle:** [ Jenny, S. 340 ]

Prof. Uwe Aßmann, Softwaremanagement we Aßmann, Softwaremanagement

### Netzplan - Anordnungsbeziehungen

Normaler Vorgang

Darstellung am Bsp. *MS Project***:**

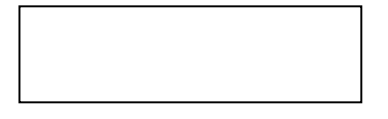

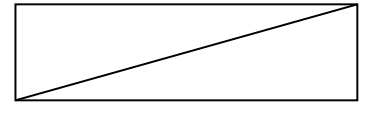

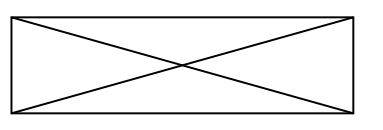

IN-Arbeit

**rot: kritisch**

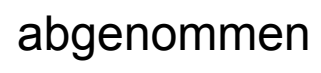

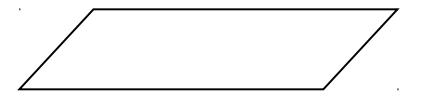

Sammelvorgang

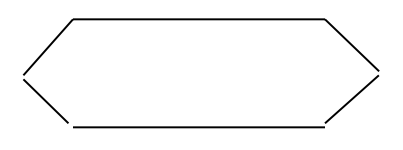

Meilenstein

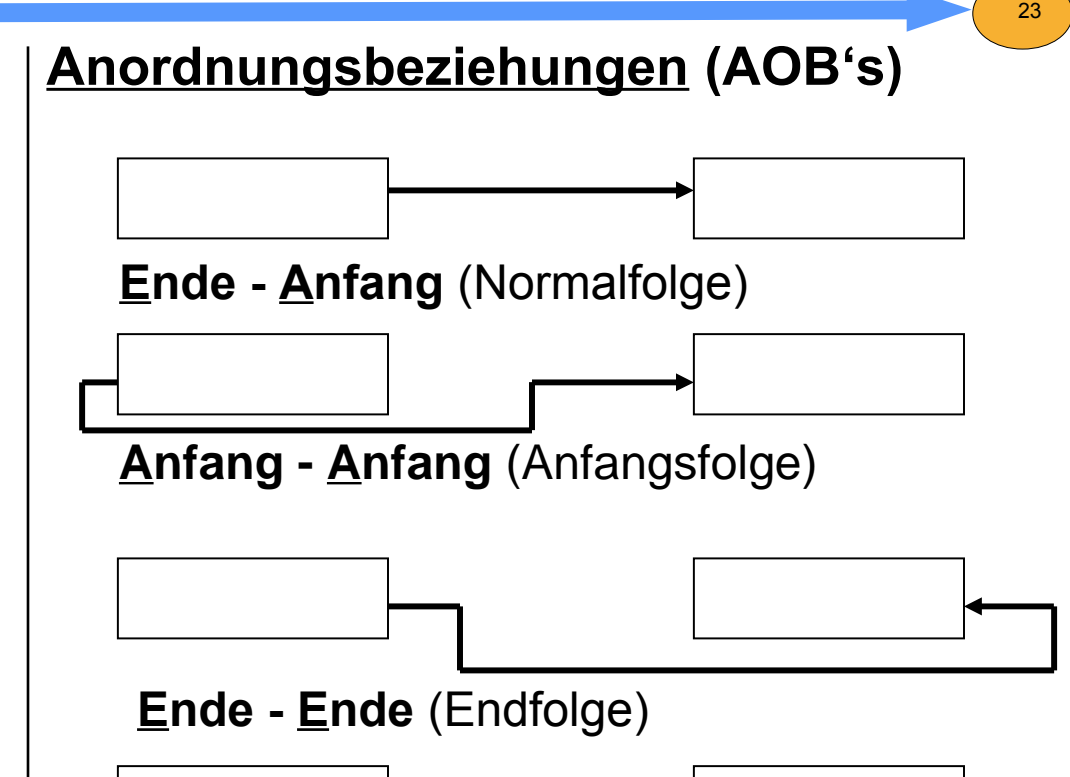

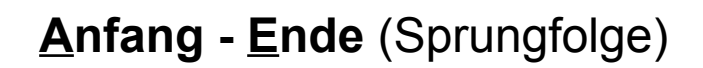

**Bsp.:** *verzögern: 1AA + 3t überlappen: 1EA - 2t*

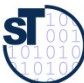

### Vorgehen bei Werkzeugbenutzung (Beispiel MS Project)

- ► Anlegen neues Projekt
	- Eingabe allgemeiner Projektdaten wie Name, Projektbeginn, Kalender usw.

- ► Eingabe Aktivitäten von Vorgangsliste, Gliedern und evtl. Gruppieren zu Sammelvorgängen
- ► Verknüpfen der Aktivitäten (Ablaufplanung)
- ► Zeitplanung durch Eingabe einer Dauer zu den Aktivitäten (Zeitplanung)
- ► Festlegung von Meilensteinen (Terminplanung)
- ► Eingeben zugeordneter Ressourcen (Ressourcenplanung)
- ► Auflösen von Termin- und Ressourcenkonflikten meist manuell
- ► Eingeben der Kosten (Kostenplanung)
- ► Beseitigung von Kostenüberschreitungen und Finanzierungslücken (Finanzplanung)

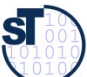

# Beispiel Balkendiagramm

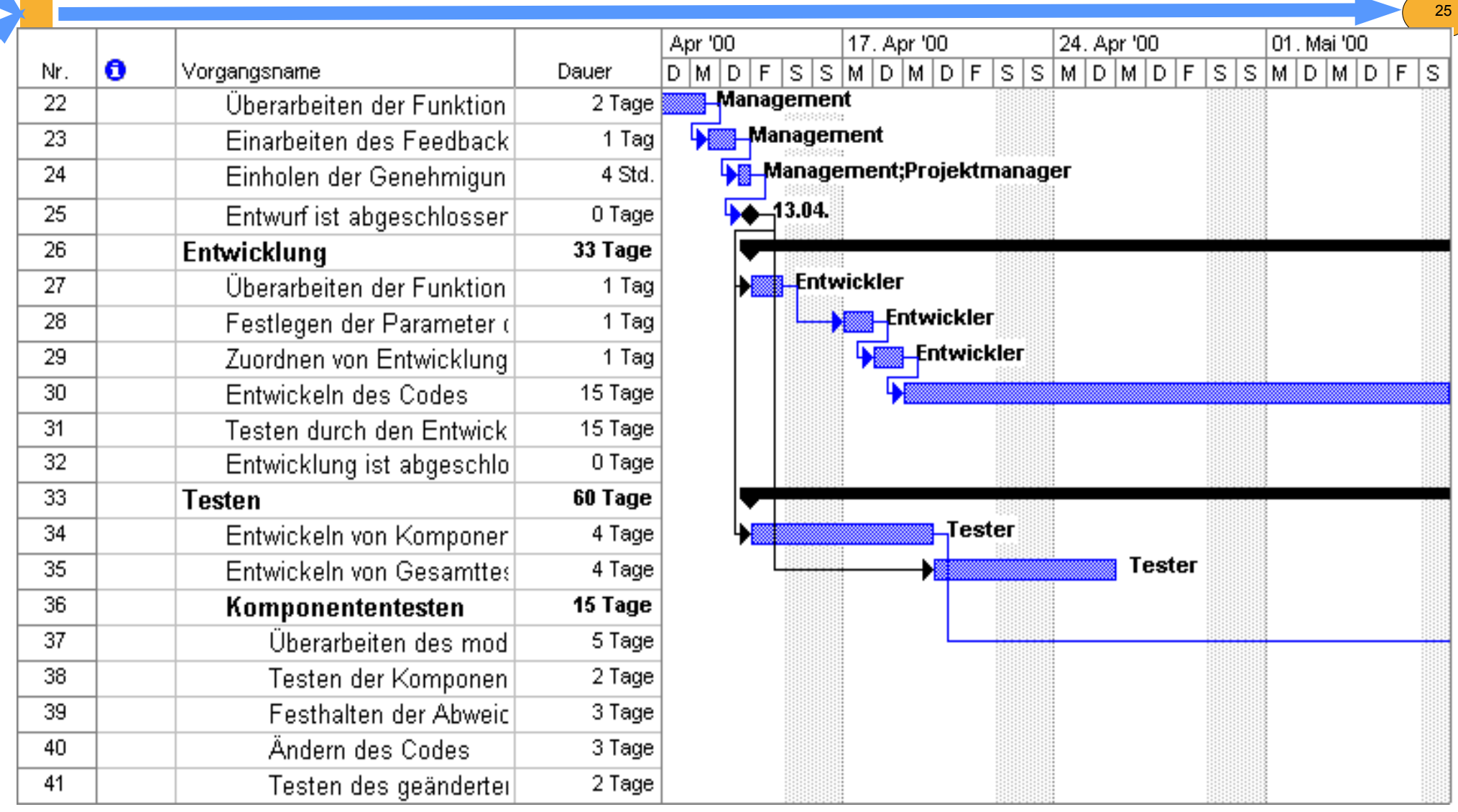

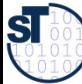

Prof. Uwe Aßmann, Softwaremanagement we Aßmann, Softwaremanagement

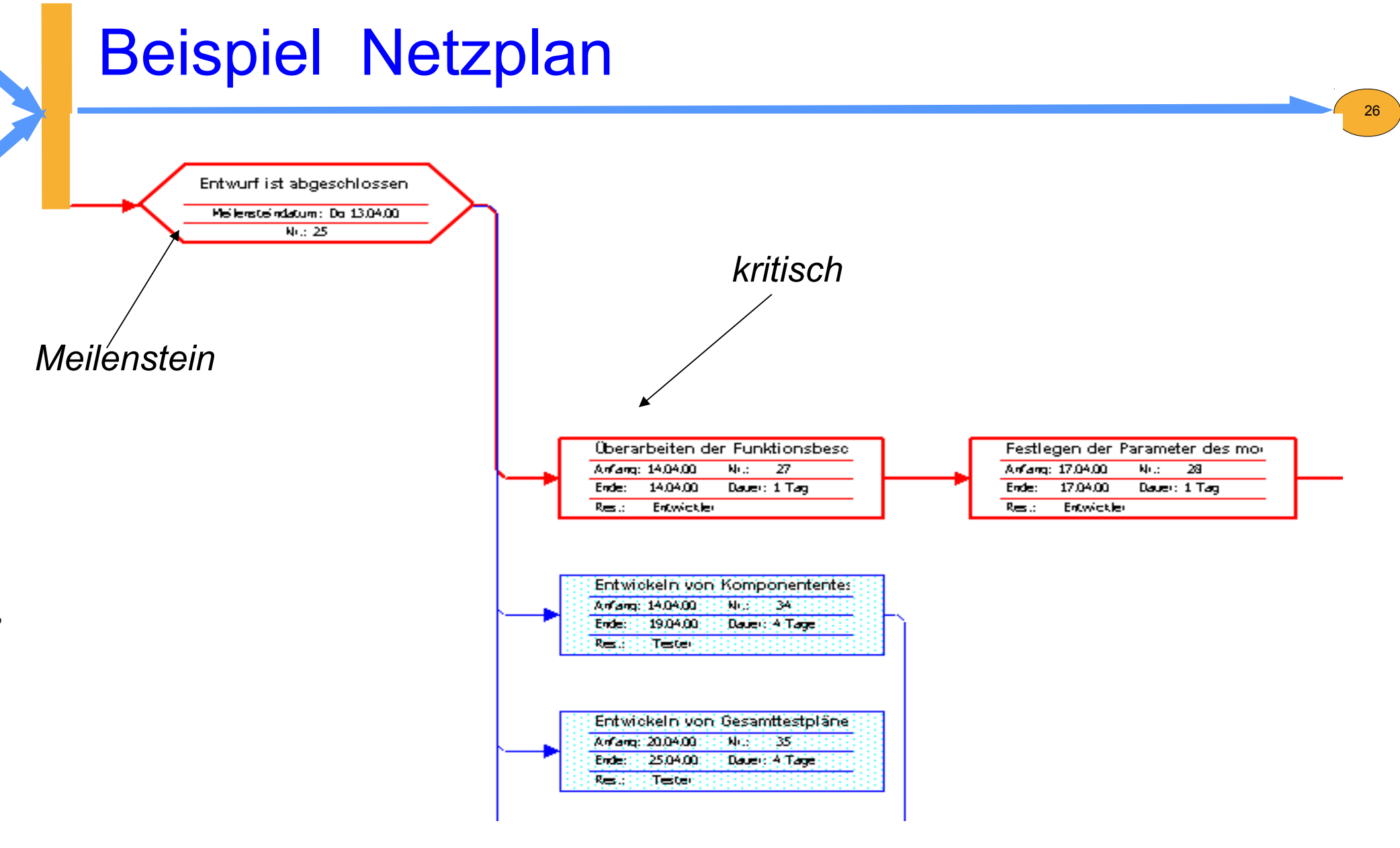

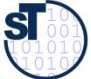

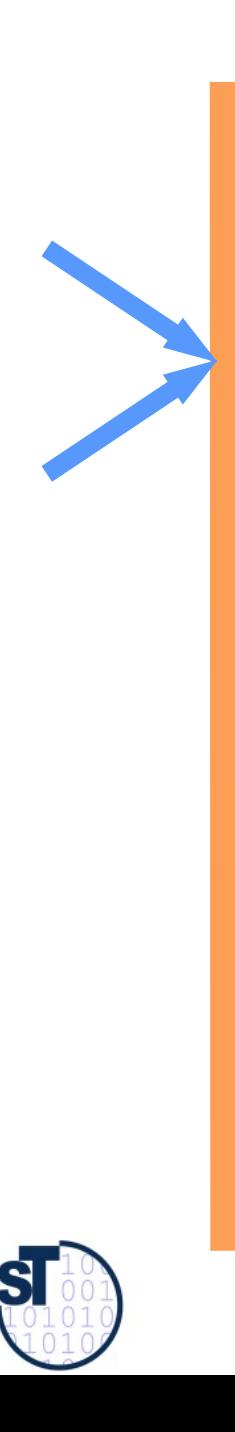

### 15.5 Ressourcenplanung

Softwaremanagement, © Prof. Uwe Aßmann

### Einsatzmittel- (Ressourcen-)planung

**Def.:** Die Ressourcen-Planung befasst sich mit den Ressourcen oder Einsatzmitteln, die für Projektvorgänge und Arbeitspakete benötigt werden. [DIN teln, die für Projektvorgänge und Arbeitspakete benötigt werden. [DIN 69902]. 69902].

Unter **Einsatzmitteln (Ressourcen)** werden Personal und Sachmittel Unter **Einsatzmitteln (Ressourcen)** werden Personal und Sachmittel (Computer, Räume, Werkzeuge, Maschinen, Methoden und sonstige (Computer, Räume, Werkzeuge, Maschinen, Methoden und sonstige Betriebsmittel) verstanden, die für die Durchführung von Arbeitspaketen Betriebsmittel) verstanden, die für die Durchführung von Arbeitspaketen notwendig sind. notwendig sind.

- ► Ressourcenplanung baut auf die Terminplanung auf
	- Wie verteilen sich die Ressourcen zeitlich über das Projekt?
	- Zu welchem Zeitpunkt wird eine bestimmte knappe Ressource eingesetzt?
	- schafft die kapazitätsmäßigen Voraussetzungen für die Projektdurchführung
	- ermittelt den **Kapazitätsbedarf**; die geplanten Resourcen sind den **Aktivitäten** (Arbeitspaketen) mit ihren **Terminen** (aus dem Netzplan) zuzuordnen
- ► Kapazitätsermittlungen sind zur Projektplanung grob, später ständig zu verfeinern
	- ist mit der Ablauf- und Terminplanung einem wechselseitigen, zyklischen und iterativen Abstimmungsprozess unterworfen
	- Ziel ist eine optimale **Kapazitätsauslastung**, d.h. die geplante mit der Ist-Auslastung maximal entsprechend einer Zielfunktion übereinstimmen zu lassen

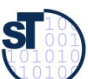

### Einsatzmittel-Planungsarbeit

Die Ressourcenplanung lässt sich unterteilen in:

**Personalplanung → Personalressourcenplan**

Alle Mitarbeiterleistungen sowie Dienstleistungen externer Firmen, die für das Projekt gebraucht werden

29

### **Sachmittelplanung → Betriebsmittel-Einsatzplan**

Alle nicht-personalbezogenen und nicht-geldlichen Einsatzmittel, die man zusätzlich in Verbrauchs- und Nichtverbrauchsmittel unterteilen kann

In Vorgangsliste bzw. Netzplan werden zu jedem Arbeitspaket eingetragen:

- Personalaufwand in Anzahl von Personen, z.B. 2 Analytiker
- Rechnerbelegungszeit als Betriebsmittel, z.B. 80 Std.
- Dauer zur Erledigung des Arbeitspaketes, z.B. 2 Wochen (Personalressourcen)

Die Ergebnisse der Planung werden in ein **Einsatzmittel-Auslastungsdiagramm** gezeichnet.

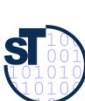

# **Beispiel** Vorgangsliste (3)

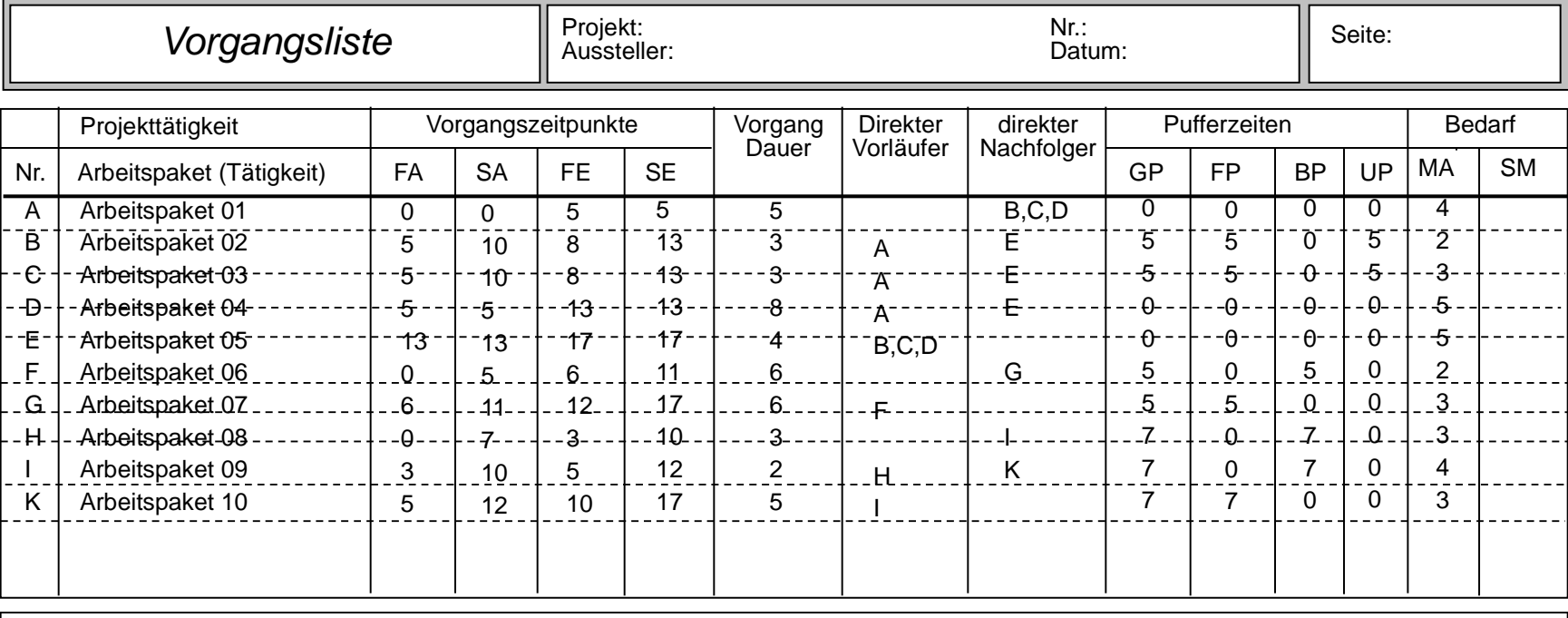

FA = frühestmöglicher Anfang des Vorgangs

- SA = spätestzulässiger Anfang des Vorgangs
- SE = spätestzulässiges Ende des Vorgangs

FE = frühestmögliches Ende des Vorgangs

GP = Gesamte Pufferzeit

- FP = Freie Pufferzeit
- BP = Bedingte Pufferzeit
- UP = Unabhängige Pufferzeit

MA = Personal (Mitarbeiter/Mitarbeiterin) SM = Sachmittel (pro Vorgang)

**Quelle:** [ Jenny, S. 247 ]

### Beispiel: Balkendiagramm der frühesten Lage

► Aktivitäten werden zum frühest möglichen Zeitpunkt angeordnet

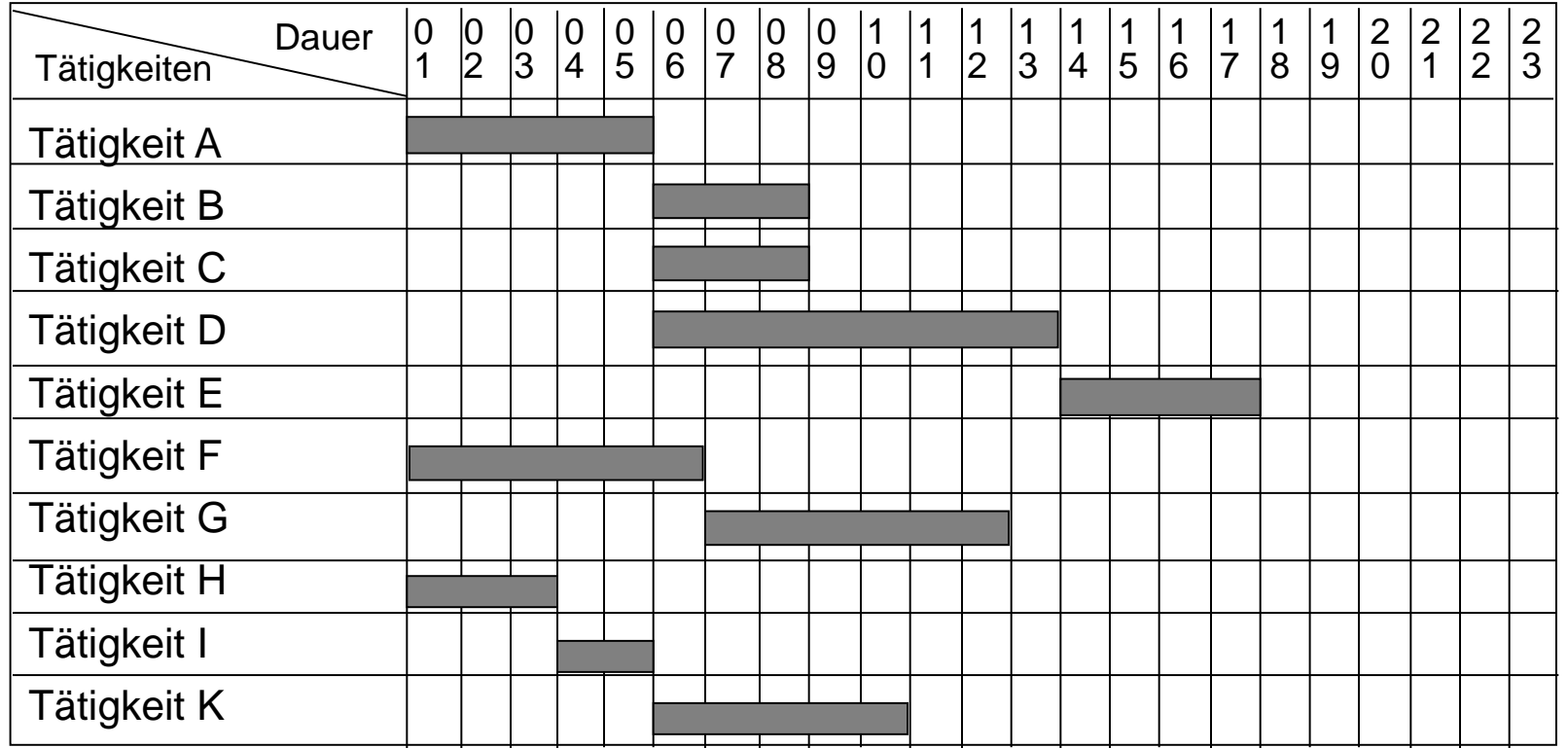

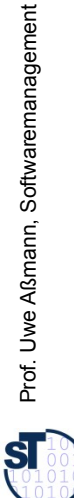

we Aßmann, Softwaremanagement

### Beispiel: Einsatzmittel-Auslastungsdiagramm der frühesten Lage

- ordnet die Einheiten der Ressourcen (Einsatzmittel) über der Zeit an
	- wird aus dem Balkendiagramm entwickelt

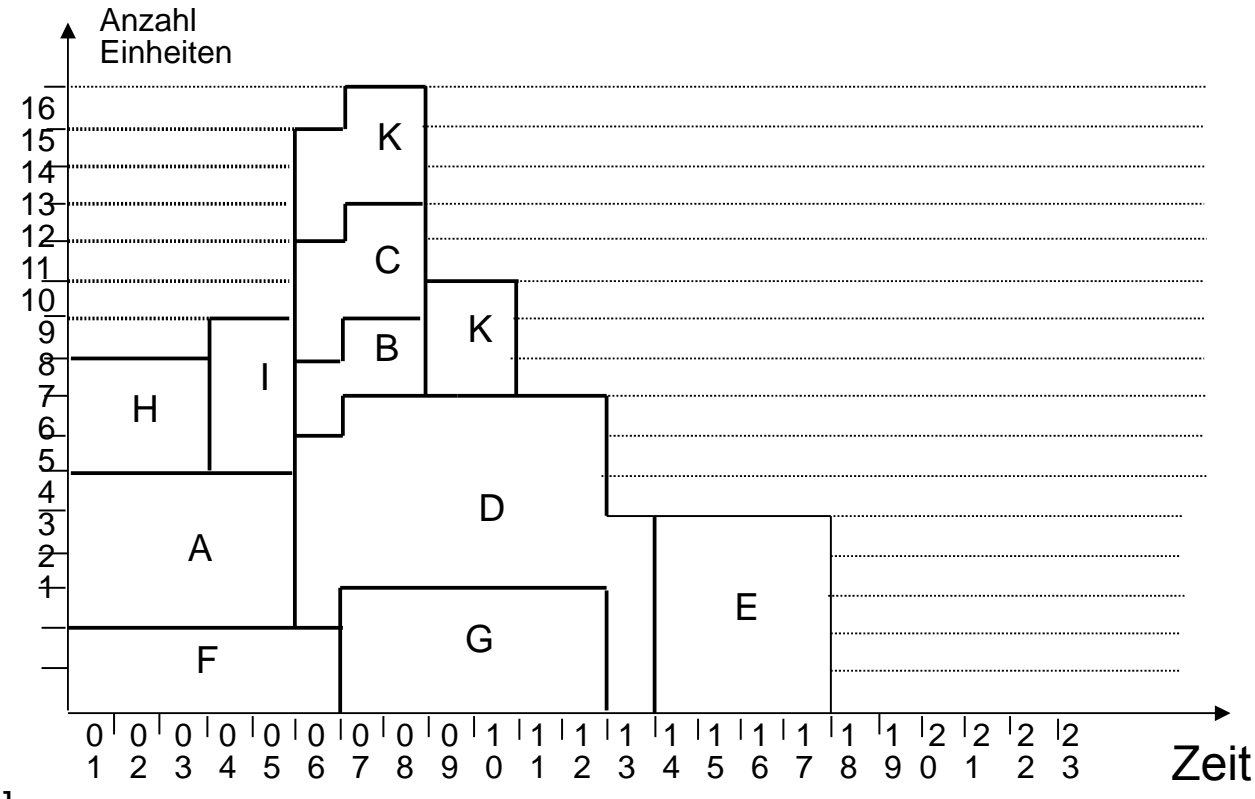

### Beispiel Balkendiagramm der spätesten Lage

Laut Aussage der Projektleitung lässt sich das früheste Ende, entspricht dem spätesten Abschluss, des Projekts auf den Zeitpunkt 20 =  $SE<sub>F</sub>+3$  ZE verlegen

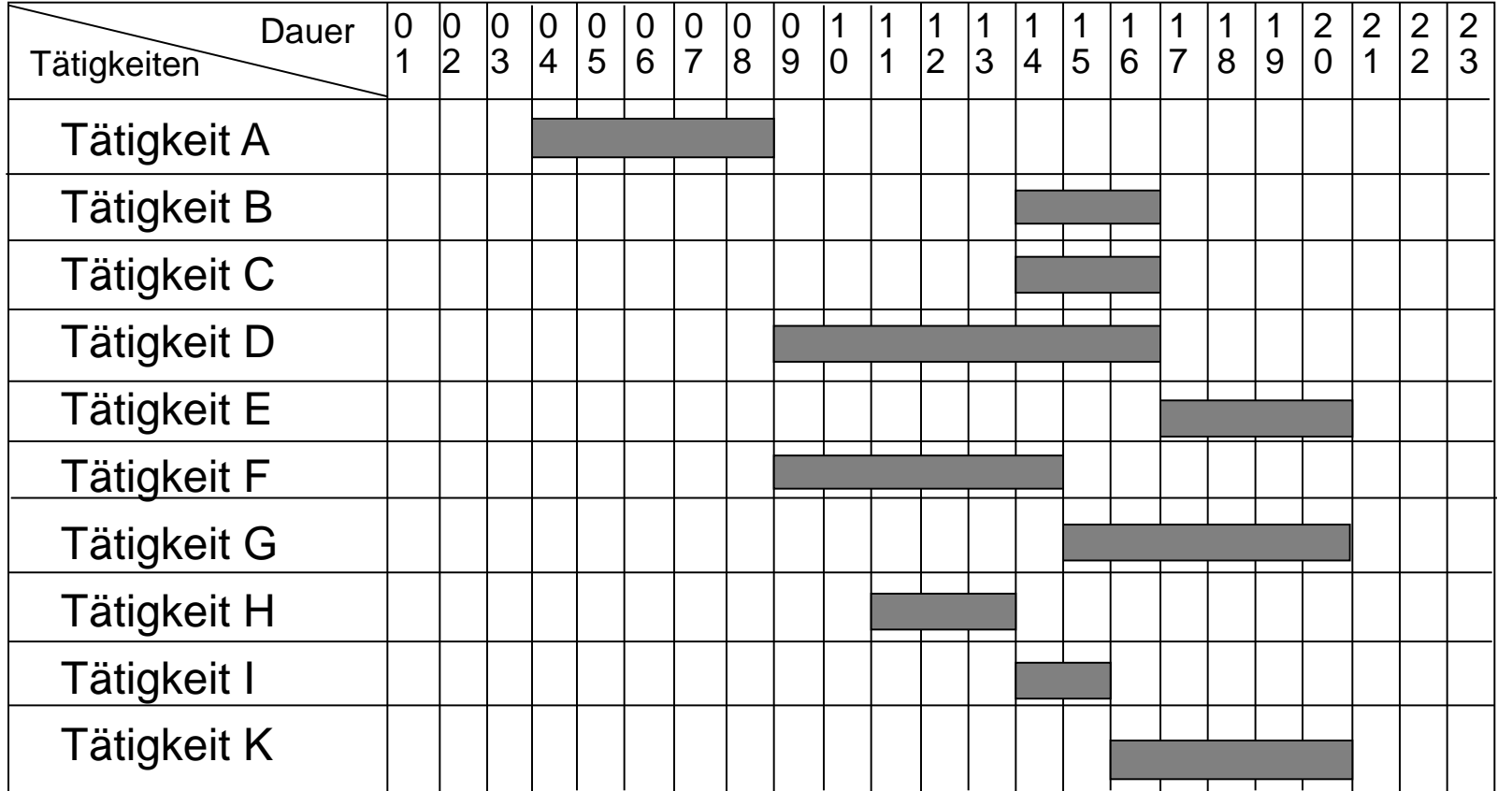

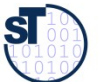

# Beispiel: Einsatzmittel-Auslastungsdiagramm der spätesten Lage

 $34$ 

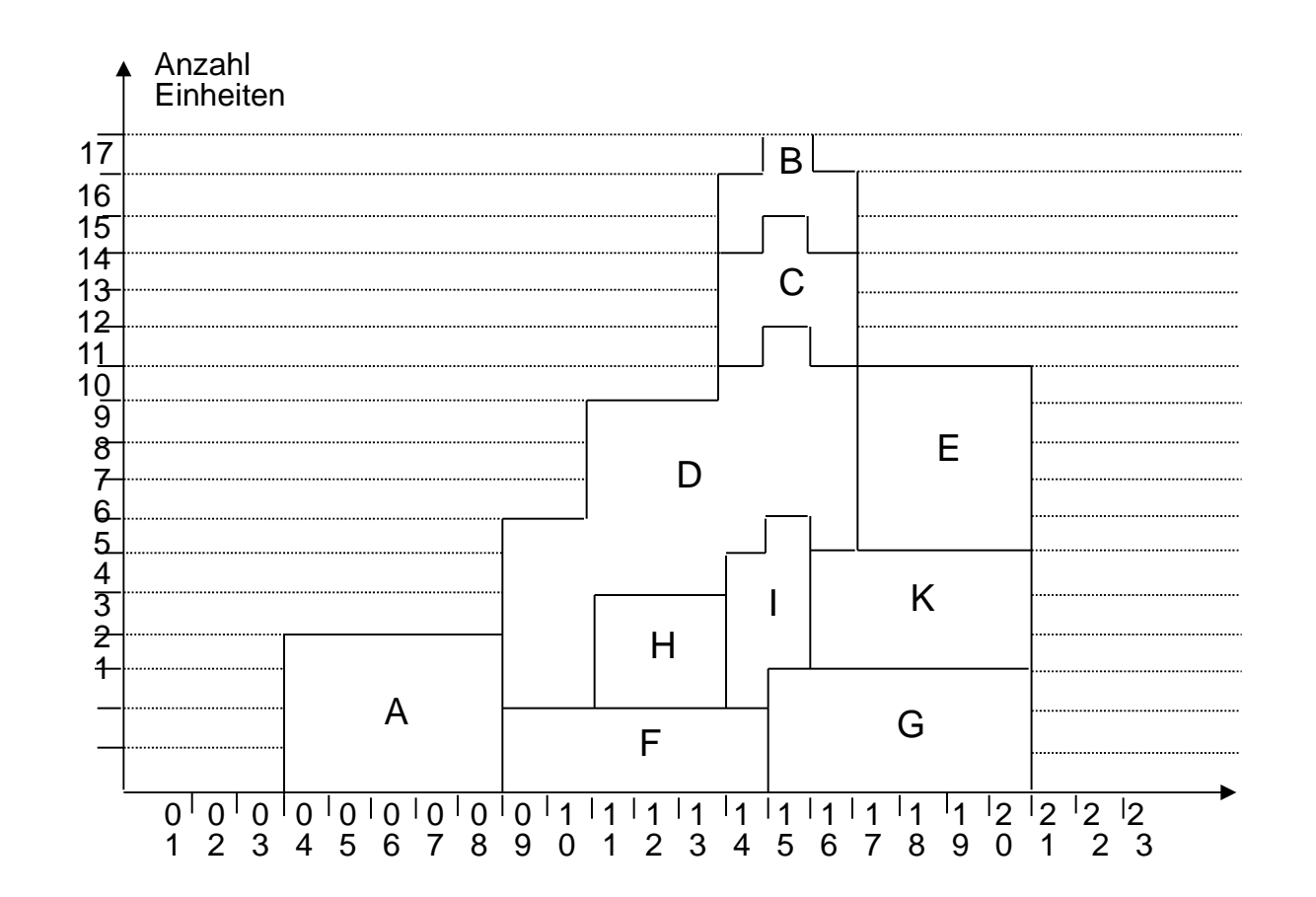

**Quelle:** [ Jenny, S. 348 ]

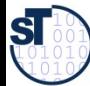

### Regeln zur Bedarfsglättung bzw. Optimierung

- ► Die **Bedarfsglättung** nutzt die Pufferzeiten zwischen der spätesten und frühesten Lage
	- zeitliches Verschieben der Vorgänge innerhalb der verfügbaren Pufferzeiten,
	- so dass Extremwerte der Einsatzmittel abgeschwächt oder beseitigt werden
- ► Anwendung von Prioritätsregeln zum Ausgleich für
	- Aktivitäten, die unterbrochen werden dürfen: Aufteilen von solchen führt zur Flexibilisierung
	- Aktivitäten, die nicht unterbrochen werden dürfen
	- Aktivitäten, für die überschüssige Ressourcen zur Verfügung stehen
		- . Intensität je Aktivität und Ressource
		- . Variationsmöglichkeiten der Intensitäten
		- . Wartezeiten für den Ressourceneinsatz in der Aktivität

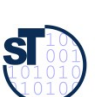

### Beispiel: Bedarfsglättung der Einsatzmittel

Annähernd optimale Auslastung der benötigten Einsatzmittel

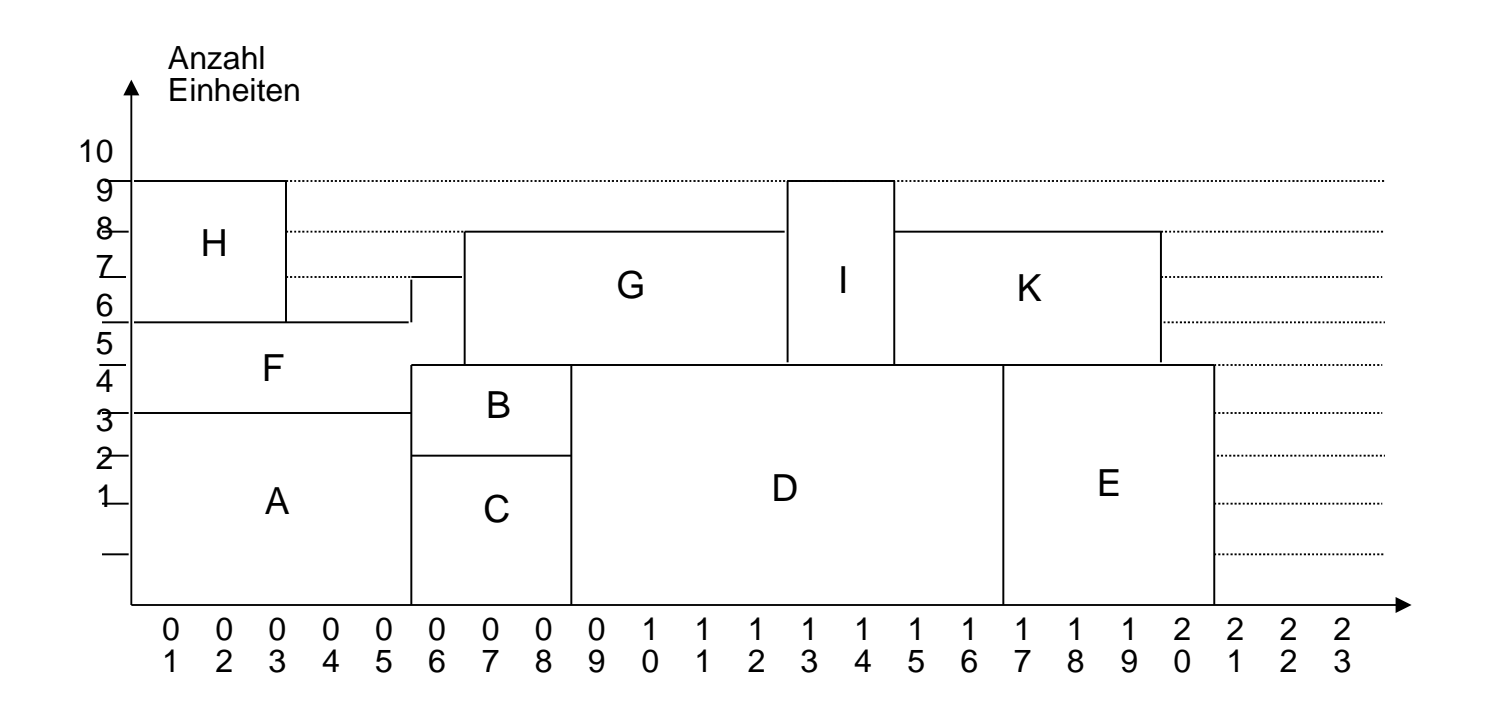

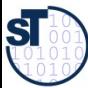

### Ressourcenplanung mit *MS Project*

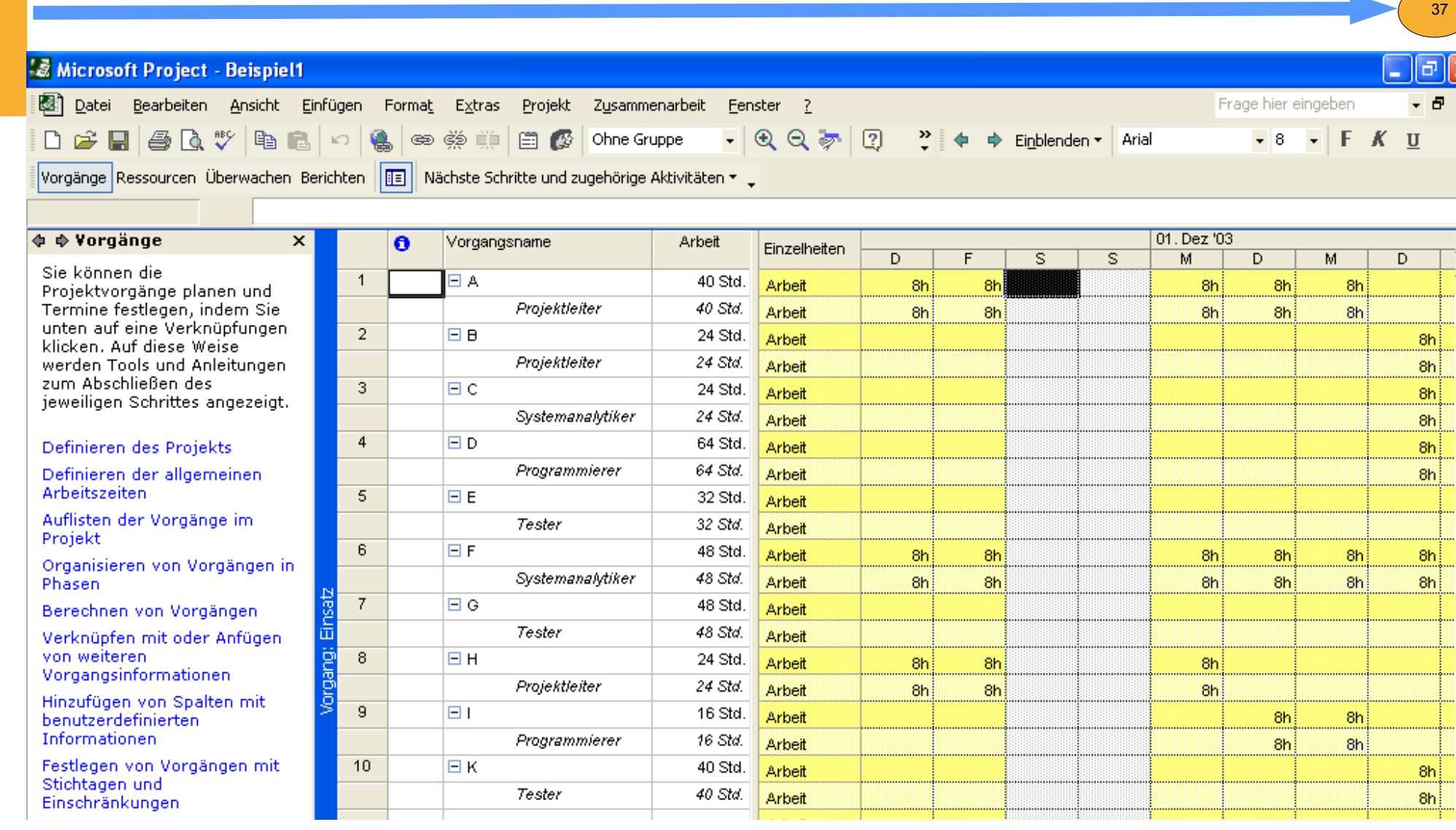

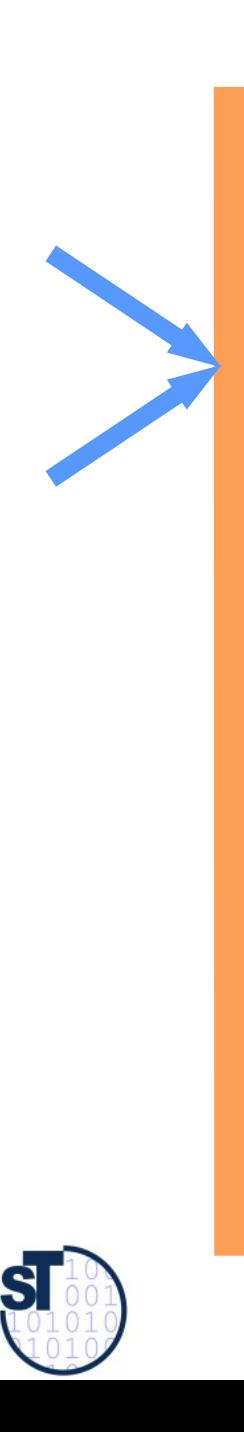

### 15.6 Kostenplanung

Softwaremanagement, © Prof. Uwe Aßmann

### Kosten- und Finanzplanung

► Mit der **Kostenplanung** wird der kostenmäßige Niederschlag aller vorangegangenen Planungsschritte, insbesondere für die Personal- und Sachmittelplanung, erbracht

- ► Es ist zu unterscheiden zwischen
	- **Einzelkosten**, die direkt dem Projekt zuordenbar sind
	- **Gemeinkosten**, die nicht direkt zuordenbar sind und über Zuschläge ermittelt werden
	- Weitere Kostenartengliederungen
		- . **einmalige** und **laufende** Projektkosten
		- . **Fixkosten** vs **veränderliche** Kosten
- ► Eine **Finanzplanung** lässt sich durch Verbinden des Kostenplans mit dem Terminplan durchführen
	- Ausgehend von den Terminen wird ermittelt, welche Kosten zu diesen Zeitpunkten anfallen
	- Damit wird Budgetierung und Finanzmittelbereitstellung für das Projekt gesteuert

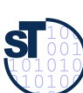

### Projektkosten

Die Planung der **Projektkosten** beinhaltet die Ermittlung und Zuordnung der voraussichtlichen Kosten für die Arbeitspakete unter Berücksichtigung der vorhandenen Einflussgrößen und der vorgegebenen Projektziele. Die Planung der Projektkosten beinhaltet die Ermittlung und Zuordnung der voraussichtlichen Kosten für die Arbeitspakete unter Berücksichtigung der vorhandenen Einflussgrößen und der vorgegebenen Projektziele.

**Projektkostenarten**, gegliedert nach einmaligen und wiederkehrenden Kosten:

- **einmalige (fixe) Projektkosten** sind:
	- Personalkosten der Projektmitarbeiter (Ausbildungen,Honorare)
	- Hardwarekosten (Anschaffungen, Installationen)
	- Materialkosten (Datenträger, Maschinenzubehör)
	- Softwarekosten (Anschaffungen von Entwicklersoftware)
	- Infrastrukturkosten (Gebäude, Schulungsräume)
- weitgehendst **wiederkehrende (variable) Projektkosten** sind:
	- laufende Personalkosten (Lohn, Lohnnebenkosten)
	- Unterhaltungskosten (Leasing, Energiekosten, Instandhaltung, Umlagen)

- Kommunikationskosten (Konvertierung, Datenleitungen, Telefon, Internet)
- Externe Dienstleistungen (Unteraufträge, Service, ext. Projektmitarbeiter)
- Infrastruktur (Miete, Versicherung, Abschreibung, Zinsen, Putzdienste)

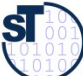

### Kostenkategorien in europäischen Projekten

- Labor (Person cost): around 80%
- Travel and Subsistence: meeting people
- Durable Equipment: computers, printers, disks, etc.
- Consumables: paper, telephone,..
- Intellectual Property Rights (IPR): patents,...
- **Subcontracting**
- Other cost
- ► Overhead (Gemeinkosten)

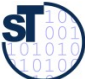

# Projektkostenanfall zum Zeitpunkt X

- **Def.:** Der **Projektkostenanfall** umfasst alle Kosten, die zur Erzielung eines bestimmten Arbeitsergebnisses für ein Projekt entstehen. Sie werden einem bestimmten Arbeitsergebnisses für ein Projekt entstehen. Sie werden einem Vorgang oder Arbeitspaket und einem bestimmten *Zeitraum* oder *Zeitpunkt* Vorgang oder Arbeitspaket und einem bestimmten *Zeitraum* oder *Zeitpunkt* zugeordnet. zugeordnet.
- ► Für jede Projektkostenschätzung muss das **optimale Verhältnis von Kosten und Zeit** gefunden werden

- Mit unterschiedlichen Mengen von Mitteln (Ressourcen, Geld, ...) versucht man, den idealen Kosten-/Nutzens-Punkt zu ermitteln
- ► Die Kostenschätzung sollte differenziert erfolgen nach
	- Kostenarten, Einzel- und Gemeinkosten, fixen und variablen Kosten
	- Basisbudget und Zusatzzuführungen
- ► Der PL muss entscheiden,
	- Arbeitspakete mit größeren Einsatzmitteleinheiten zu verkürzen
	- Verzögerung/Verlängerung der Arbeitspaketzeit
	- Die Projektkosten sollen dabei nur solange abnehmen, bis die beste Auslastung (Personal oder Finanzbedarf) erreicht ist

### Kostenstrukturplan

► Der **Kostenstrukturplan** ist eine Taxonomie (Begriffshierarchie) der in einem Projekt anfallenden Kostenarten.

43

- ► Ziel ist die Transparenz der Kosten des Projektes, wobei die Kosten nach Kostenarten unterschieden werden, die auf separate Konten und Unterkonten verbucht werden können.
- ► Die Gliederung kann nach unterschiedlichen Gesichtspunkten erfolgen, z. B.:
	- Unternehmensinterne Kontenstruktur
	- Auswertungswünsche und Informationsstrukturen für das Management

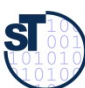

**Quelle:** [Jenny]

### Beispiel eines Kostenstrukturplans (Taxonomie)

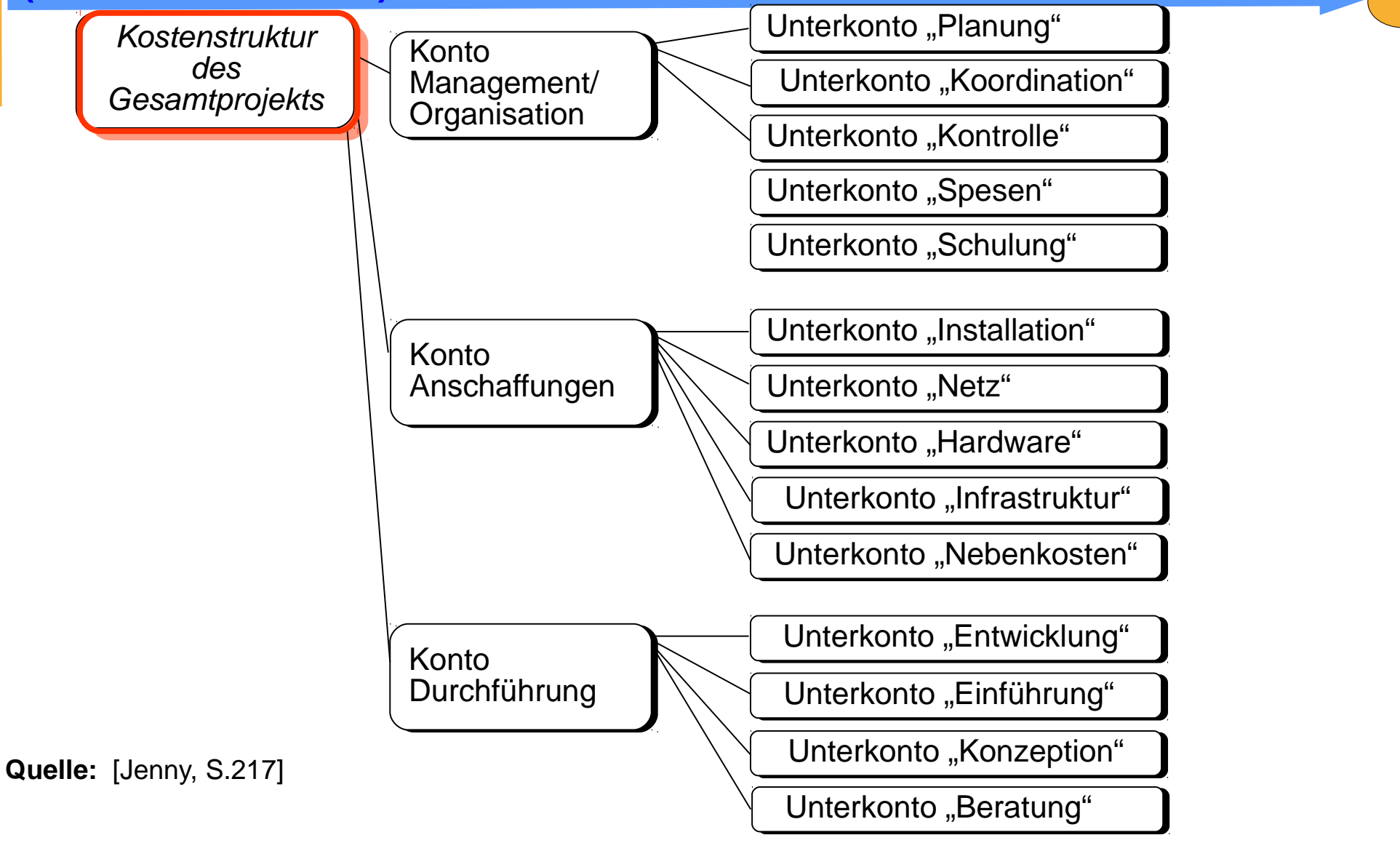

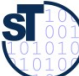

### Abhängigkeit der Kosten von Dauern von Aktivitäten

Für die Abhängigkeit der Kosten von der Dauer einer Aktivität lässt sich in der Regel folgende Kostenfunktion angeben ("je schneller fertig, desto teurer"):

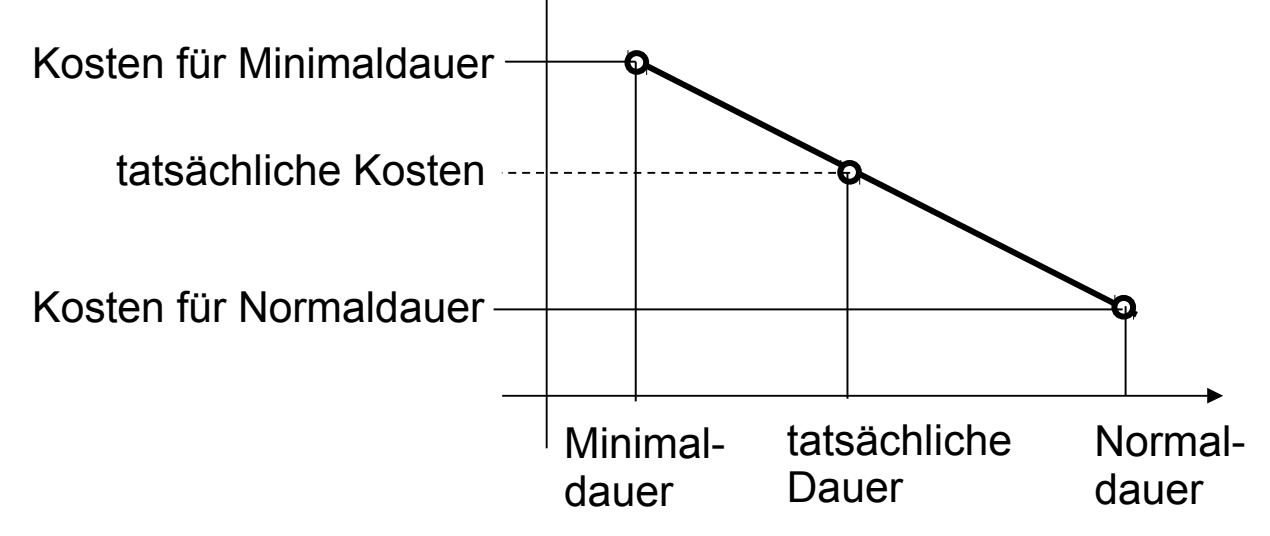

45

Für jede Aktivität ist die Funktion der direkt zuordnenbaren Kosten in Abhängigkeit der Dauer D zu ermitteln.

In der Regel gibt es ein Kostenminimum bei der Normaldauer, weil eine Verlängerung der Aktivitätsdauer in meistens zu einem Ansteigen der Gesamtkosten führt.

Der tatsächliche Verlauf der Kostenfunktionen für alle Arbeitspakete bildet dann die Grundlage zur Projektkostenberechnung bzw. eventuell zur Optimierung.

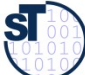

**Quelle:** Götzke, H.: Netzplantechnik – Theorie und Praxis; Fachbuchverlag Leipzig 1971

### Projektkostenverlauf zwischen frühem und spätem Ende

- ► Projektkosten steigen bei früherem Ende, fallen bei normalem Ende
- Allerdings entgeht der Firma Projektnutzen (widerstreitend)

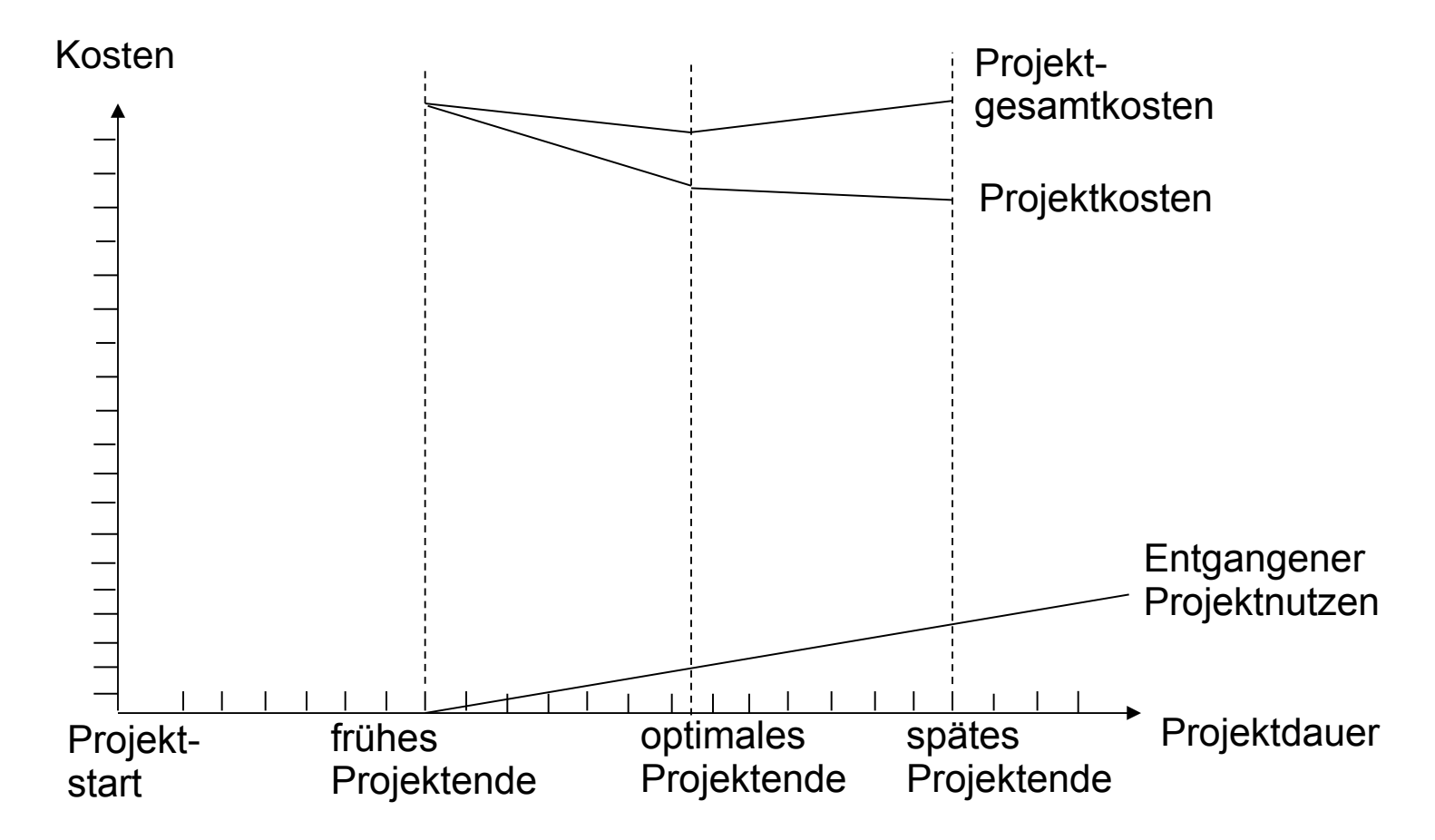

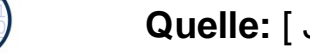

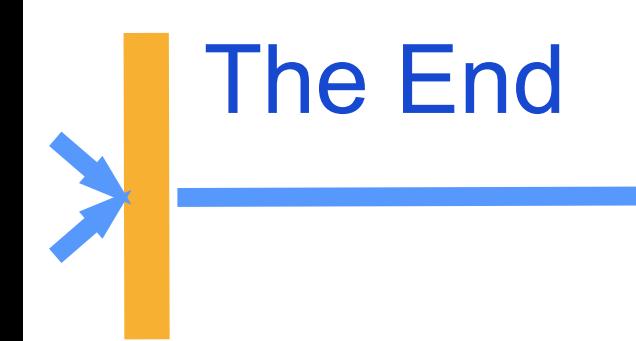

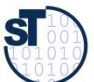